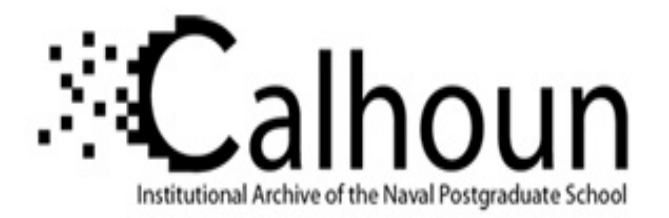

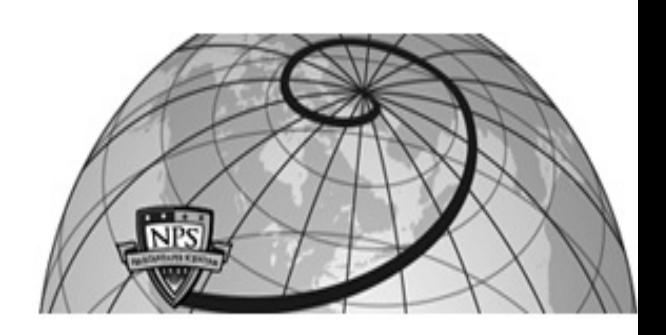

## **Calhoun: The NPS Institutional Archive DSpace Repository**

Theses and Dissertations 1. Thesis and Dissertation Collection, all items

1993-06

## The instrumentation of the multikbackend database system

## Meeks, Andrew Perry.

Monterey, California. Naval Postgraduate School

https://hdl.handle.net/10945/39813

This publication is a work of the U.S. Government as defined in Title 17, United States Code, Section 101. Copyright protection is not available for this work in the United States.

Downloaded from NPS Archive: Calhoun

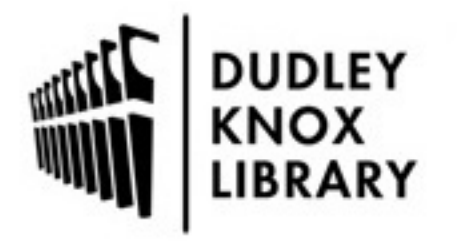

Calhoun is the Naval Postgraduate School's public access digital repository for research materials and institutional publications created by the NPS community. Calhoun is named for Professor of Mathematics Guy K. Calhoun, NPS's first appointed -- and published -- scholarly author.

> Dudley Knox Library / Naval Postgraduate School 411 Dyer Road / 1 University Circle Monterey, California USA 93943

http://www.nps.edu/library

# **NAVAL POSTGRADUATE SCHOOL** Monterey, California

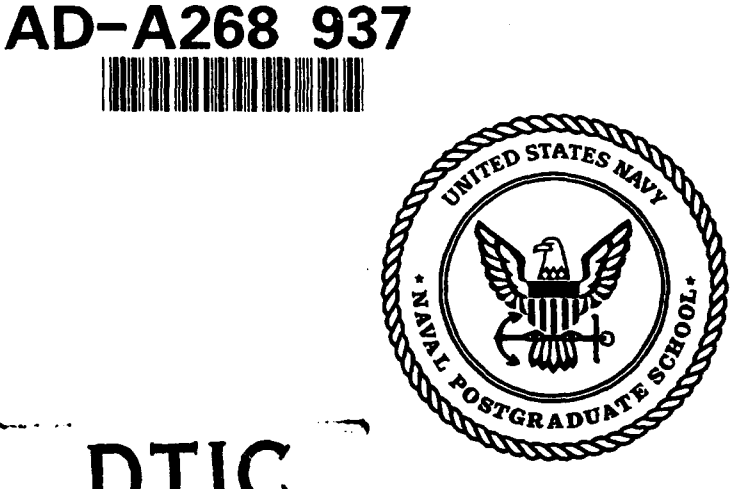

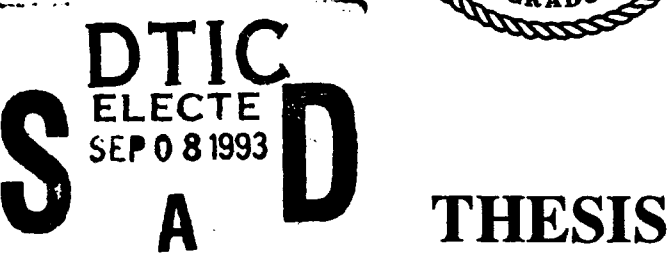

The Instrumentation of the Multibackend Database System

by

Andrew Perry Meeks

June 1993

Thesis Advisor: David K Hsiao

 $93 - 0$ 

Approved for public release; distribution is unlimited.

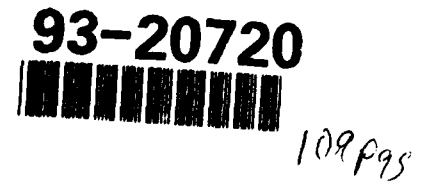

## **UNCLASSIFIED**

SECURITY CLASSIFICATION OF THIS PAGE

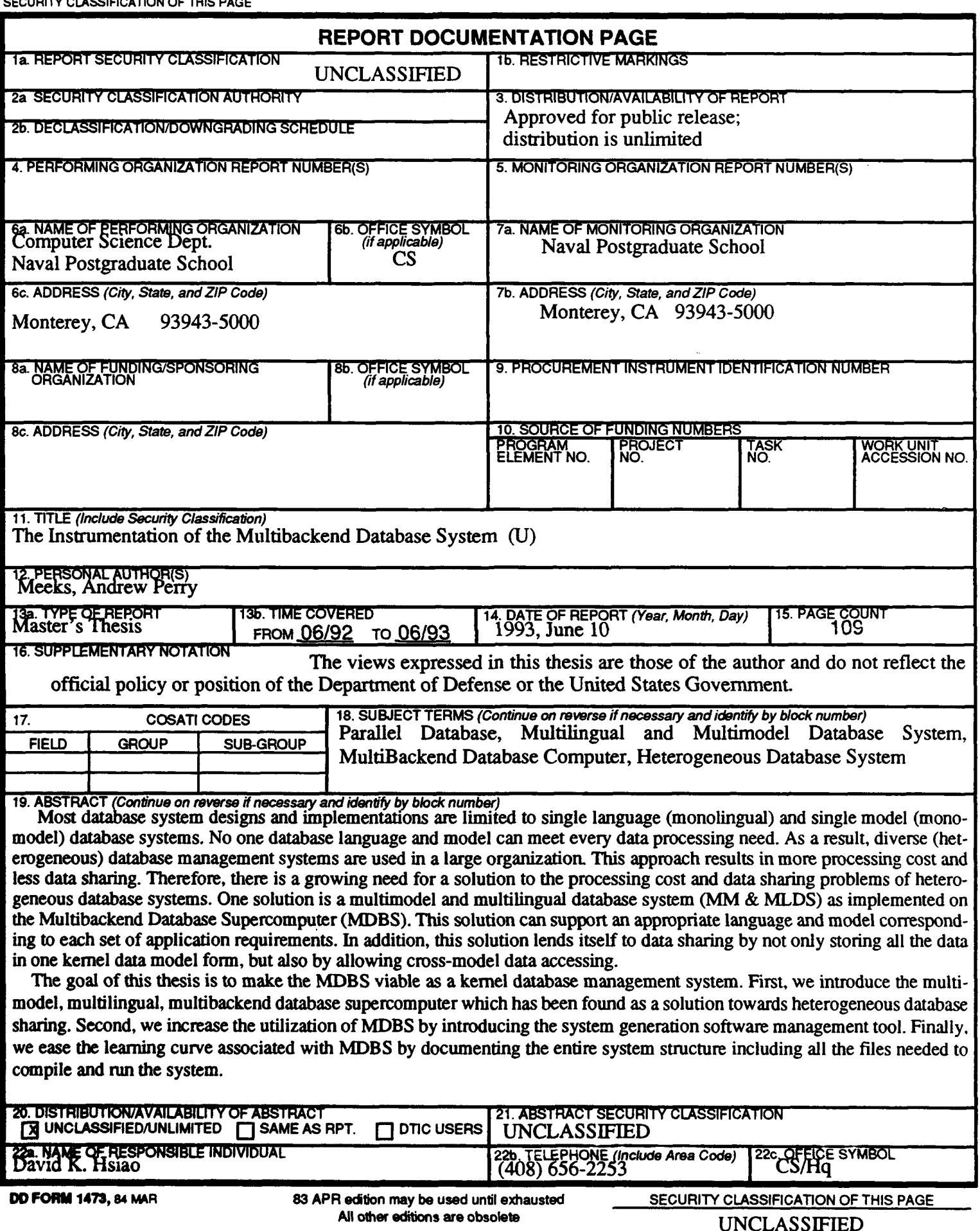

Approved for public release; distribution is unlimited

#### *The Instrumentation of the MultiBackend Database System*

by *Andrew Perry Meeks Lieutenant, United States Navy Bachelor of Science (Computer Science), Purdue University, 1985*

> Submitted in partial fulfillment of the requirements for the degree of

#### MASTER OF COMPUTER **SCIENCE**

from the

#### **NAVAL POSTGRADUATE SCHOOL** June 1993

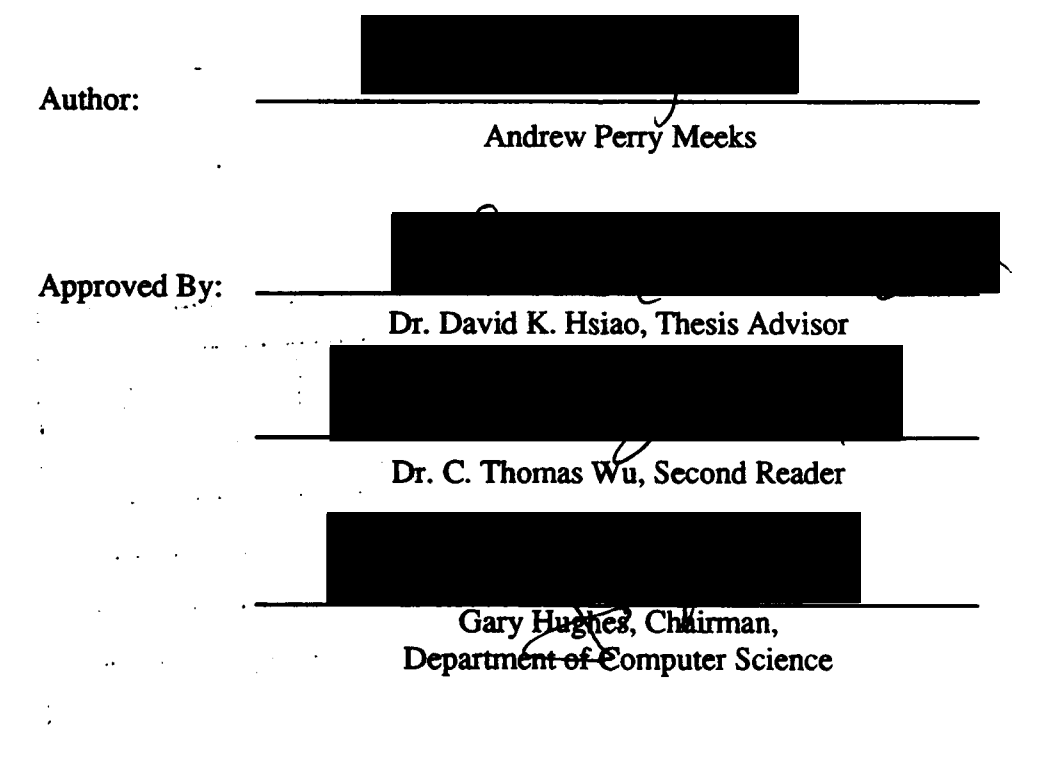

#### ABSTRACT

Most database system designs and implementations are limited to single language (monolingual) and single model (monomodel) database systems. No one database language and model can meet every data processing need. As a result, diverse (heterogeneous) database management systems are used in a large organization. This approach results in more processing cost and less data sharing. Therefore, there is a growing need for a solution to the processing cost and data sharing problems of heterogeneous database systems. One solution is a multimodel and multilingual database system (MM & MLDS) as implemented on the Multibackend Database Supercomputer (MDBS). This solution can support an appropriate language and model corresponding to each set of application requirements. In addition, this solution lends itself to data sharing by not only storing all the data in one kernel data model form, but also by allowing cross-model data accessing.

The goal of this thesis is to make the MDBS viable as a kernel database management system. First, we introduce the multimodel, multilingual, multibackend database supercomputer which has been found as a solution towards heterogeneous database sharing. Second, we increase the utilization of MDBS by introducing the system generation software management tool. Finally, we ease the learning curve associated with MDBS by documenting the entire system structure including all the files needed to compile and run the system.

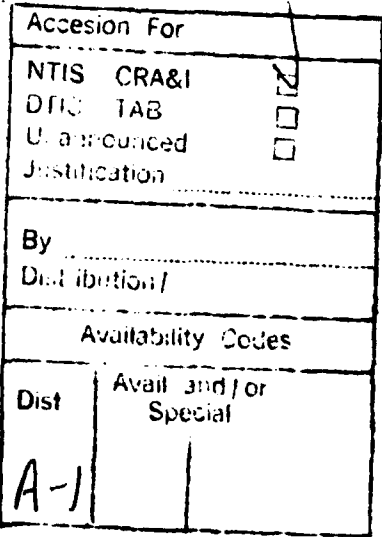

**DULG COVETTA VNEBECLED I** 

## **TABLE OF CONTENTS**

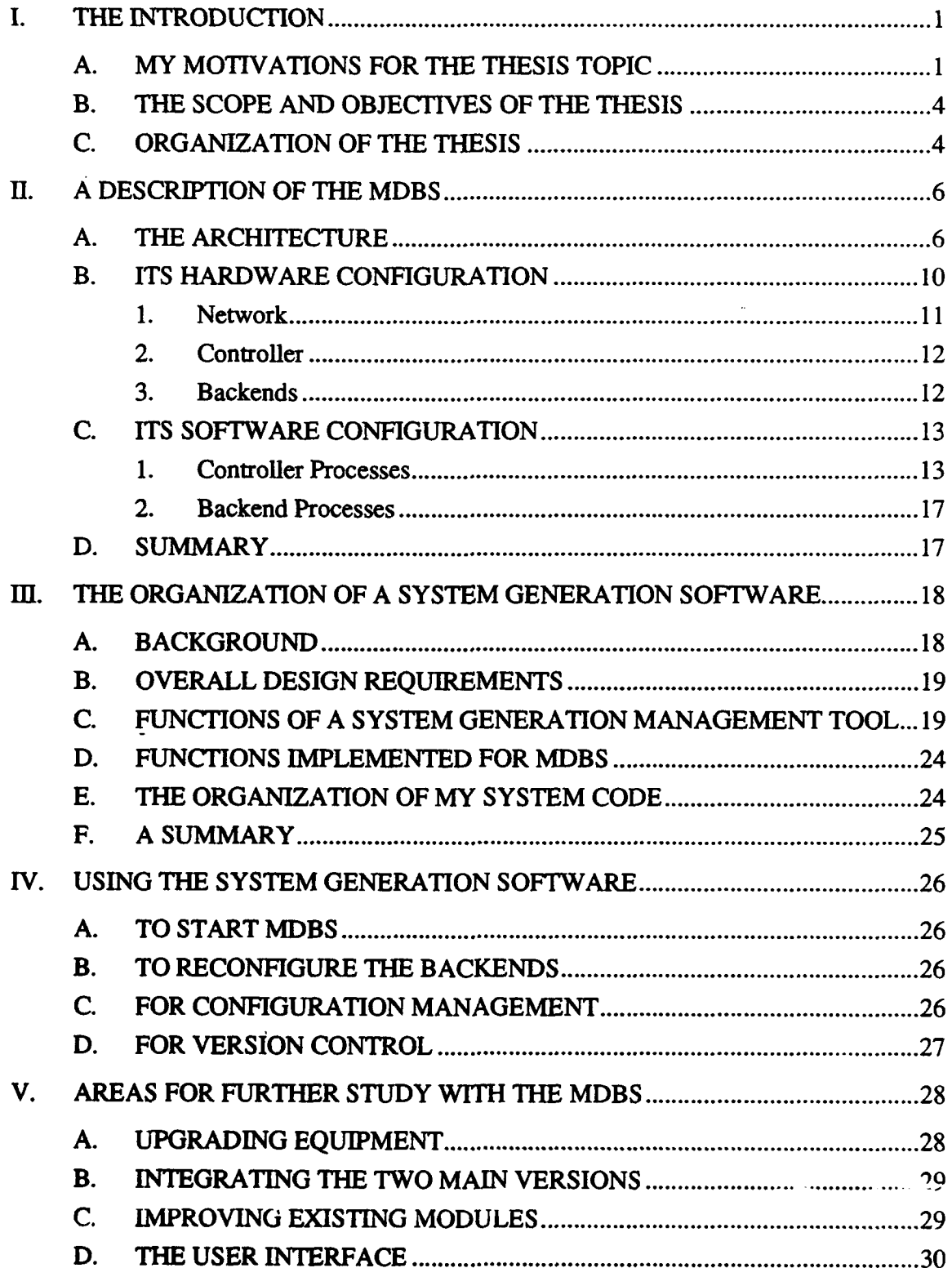

 $\mathbf{I}$ 

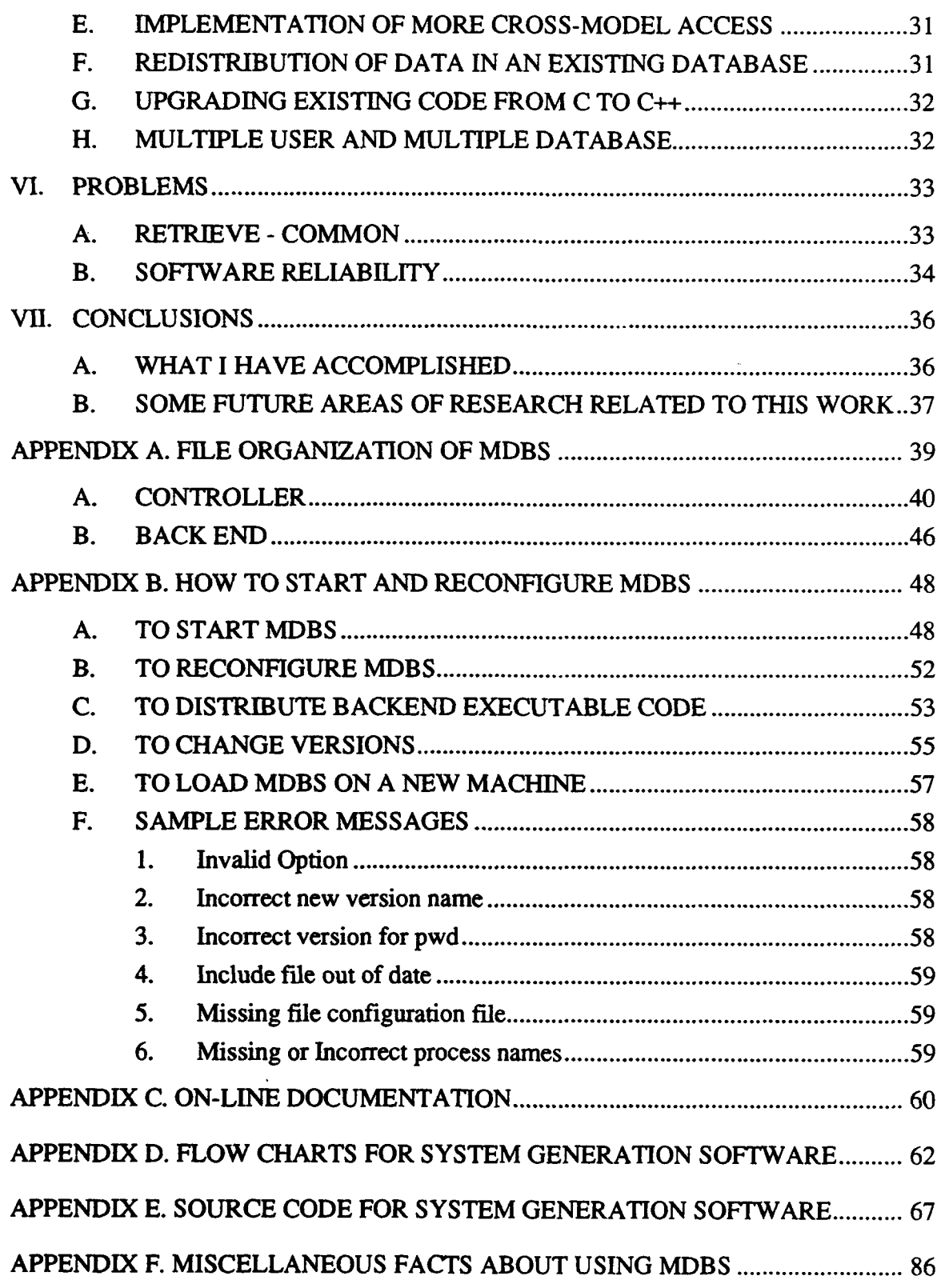

 $\mathbf{r}$ 

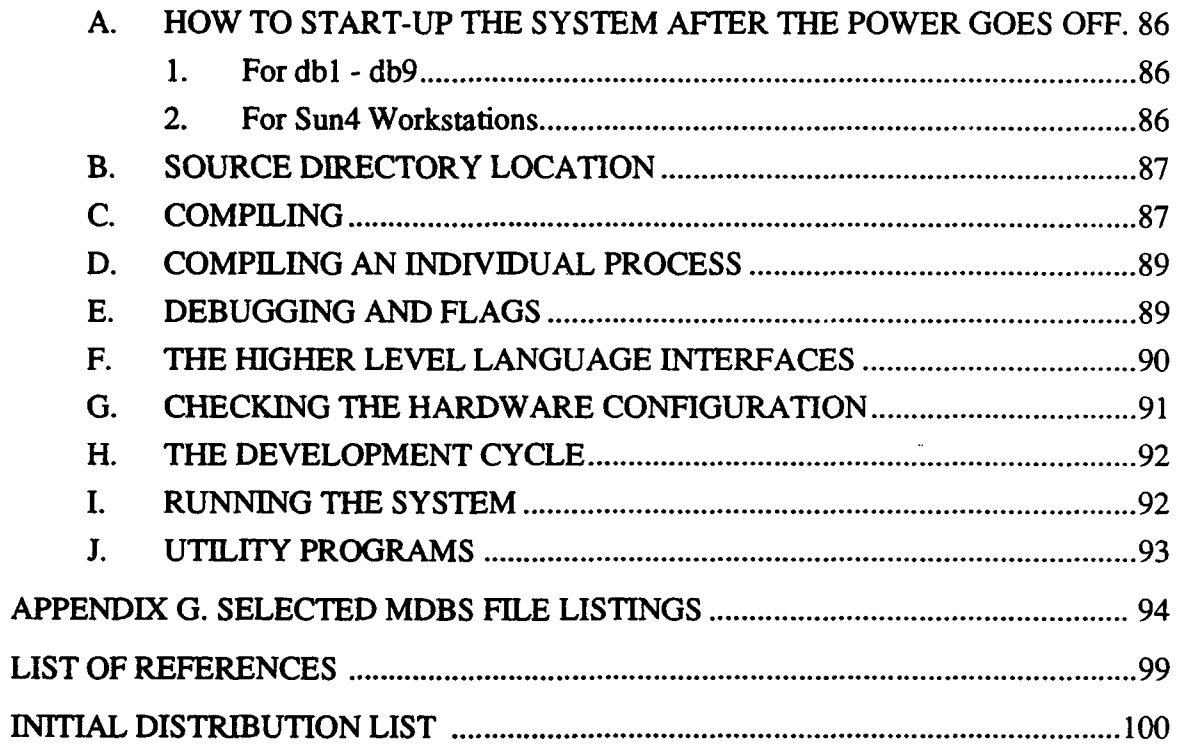

## **LIST** OF **FIGURES**

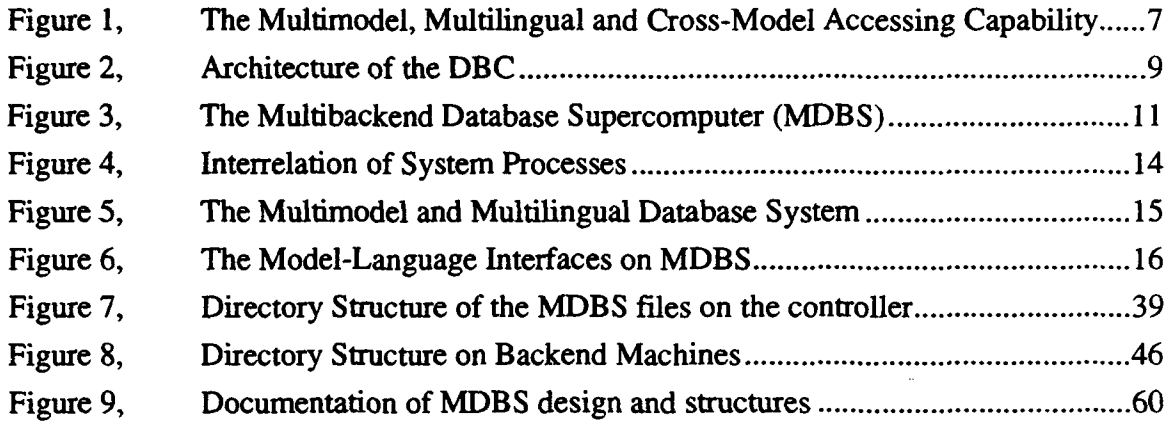

#### ACKNOWLEDGEMENTS

I would like to thank Dr. David Hsiao for his time and patience while I learned the Multimodel and Multilingual Database System on the Multibackend Database Supercomputer (MDBS) and later while he reviewed the thesis. Without his knowledge and expertise, this project and thesis would not be possible.

I would also like to thank the support staff at the Naval Postgraduate School for their help. Particularly John Locke and Susan Whalen for their assistance with the MDBS.

### **I.** THE **INTRODUCTION**

#### **A.** MY MOTIVATIONS FOR THE **THESIS** TOPIC

Over the past few decades there has been a rapid increase in storage<sup>1</sup> and processing<sup>2</sup> capacity of computers (Elmasri, 1989, p. 637). While the capacity increases, the cost for the same amount of capacity decreases. One would expect the overall performance for computer programs and systems to improve. This has been the case for the general-purpose computer; however, one application for the general-purpose computer has not kept up with the growth. This application is called database management. In the following references we note that database systems have unique hardware needs that are not normally built into general-purpose computers.

...the overall performance of database systems is still a great concern. [There is a]...mismatch between access speeds of secondary storage devices and those of central processing units leading to inevitable delays in processing large volumes of data stored on disk. Compared to the advances in speeds of processors...the rate of increase of speeds of secondary storage devices (mainly disks) have been slow. (Elmasri, 1989, p. 637-8)

Typical database management operations require the processing of 90-95 percent of related data for the purpose of producing 5-10 percent of useful information.... (Banerjee, 1979, p. 137)

...data is not stored at the place where the data is processed. To 'stage' the data in the main memory for processing is very time consuming. It often ties up important resources of a computing system such as communication lines, channels, and data buses. Ideally, data should be processed at the place where they are stored to avoid spending time in moving data between the main memory and the secondary memories. (Su, 1979, p. 430)

Methods to improve the performance of database systems can be considered in two main categories: software and hardware. The software-only approach uses indices, file-

 $<sup>1</sup>$ . Over the past 20 years, data storage capacity for a moving head disk has doubled every three</sup> *years* and Dynamic Random Access Memory storage density has quadrupled every 3 years (Hennessy, 1990, p. 17).<br><sup>2.</sup> Growth of Performance over the last 20 years ranged from 18% to 35% depending upon com-

puter class (Hennessy, 1990, p. 3).

organization techniques, intra-data pointers, data compaction, directories, cross-reference pointers, computed addressing, to name a few, which alleviate the speed problem to a certain extent (Su, 1979, p. 430). Unfortunately the software-only approach brings with it additional cost. The cost and overhead are the requirement for more storage and increased processing time. The overhead includes, for example, maintenance of indices, computation of pointers, and performance of compaction algorithms.

A second approach is the hardware approach. Several database machines have been proposed over the last two decades. The following is a list of some of the proposed hardware concepts: *associative* memory (DeWitt, 1979), backend computers, *cellular logic* (Schuster, 1979), *cross-bar network* (DeWitt, 1979), *function-specialized* (Banerjee, 1979), *logic-per-track* (first introduced by D. L. Slotnick), (Su, 1979), (DeWitt, 1979), (Schuster, 1979), *multiprocessor* systems (DeWitt, 1979), and *special purpose processors* (Su, 1979), (Banerjee, 1979). Few have been successfully built and even fewer have become commercial products.

The ideal database computer should use the optimal software techniques combined with the optimal hardware designs. The ideal database computer has not been built. One database machine, known as the Multibackend Database Supercomputer (MDBS), is at the Naval Postgraduate School's Laboratory for Database Systems Research. This system which started development in the early 1980's, is fundamentally based upon the Database Computer (DBC) described in (Banerjee, 1979). This system not only addresses a solution to the problem of processing large amounts of data efficiently, but is also a multilingual and multimodel database system.

What is the significance of a multilingual and multimodel database system? Consider large organizations which often use multiple database models and languages to meet their database needs. Three typical databases would be for inventory, personnel, and product assembly. An inventory (consisting of suppliers, supplies, and orders) can best be modeled with a network database system. A personnel database can best be maintained with a relational database system. And a product assembly (consisting of products, assemblies, sub-assemblies, parts, and so on) can best be supported by a hierarchial database system. In addition to the different models and languages, there are often more than one database with the same information. One example is a personal database for a social roster on one machine and a payroll database on another machine. Both databases have a person's name and address among other information.

Some results of having different models and languages are as follows. *First* there is a lack of data sharing. Since the heterogeneous databases<sup>3</sup> cannot communicate between themselves, all inforrmation must be maintained by each system even if the same data exists in another database system. The lack of data sharing increases the storage capacity needed to maintain the separate databases. *Second,* the duplicate information stored leads to data inconsistency problems. If one updates a database, then another database with the same information will be incorrect until it is also updated. Third, personnel who know how to use one database model and language have to be retrained to use another model effectively. This specialization makes it more costly (and harder) to move personnel between jobs, since it requires knowledge of a database model with which the personnel are not familiar. This problem affects the total cost and effectiveness of maintenance and support of database systems.(Hsiao, 1992, pp. 127-132), (Chung, 1990, p. 70)

The fact that different models exist does not mean that we should look for a single or universal data model and language so that we can convert all present and future databases into one model and language just to cut the cost of maintenance and support. At the same time we should not ignore the problem. One solution to the heterogeneous data sharing problem was proposed by (Hsiao, 1989). This solution has been partially implemented on the Multibackend Database Supercomputer (MDBS) at the Naval Postgraduate School (NPS).

Recognizing that no one database model or language can meet all database needs, this solution supports all database languages. All data is stored using a kernel data language (the

<sup>&</sup>lt;sup>3.</sup> Heterogeneous in the sense that there are multiple data models. This is not to be confused with different dialects of the same model and language. Nor does refer to different hardware.

Attribute Based Data Language) and requires that each database language interface store its data using the kernel data language. This design was chosen since it reduces the crossmodel data translations from  $n^2$  - n to n - 1. Where n is the number of database languages implemented by the system. (Hsiao, 1992)

#### B. THE **SCOPE AND OBJECTIVES** OF THE **THESIS**

My objective of the thesis is three fold. First, to introduce the multimodel, multilingual, multibackend database supercomputer which has been found as a solution towards heterogeneous database sharing. Second, to introduce the system generation software management tool. And finally to document the structure of the MDBS files needed to compile and run the system.

There should be an automatic way to generate, manage, and control various versions of a database system with little or no human intervention and support. This would be good for the systems administrator or developer, but is of little concern to the user. Since there are few parallel and distributed database systems in existence, there is a lack of methodology in developing these systems. On the other hand, most contemporary database computers are not parallel; thus they do not have multiple backends. There is little need to distribute multiple copies of the same code to multiple backends on contemporary database computers, since they do not have backends. Methods for version control and configuration management of system software for the scalable and parallel database computer must be developed to simplify the design process and final usability of the system. Thus methods of design and implementation of a system generation management tool for a specific parallel and multibackend system must **be.** developed. In this thesis, I will demonstrate the feasibility of constructing such a tool on our research database computer, MDBS.

#### **C.** ORGANIZATION OF THE THESIS

In Chapter U of this thesis, **I** provide an overview of the hardware and software of the Multilingual, Multimodel, Multibackend Database Supercomputer (MDBS). In Chapter

III, I describe what system generation software is and what functions it should provide. In Chapter IV, I describe how my system generation software is implemented and how the code is organized. Areas for future study are addressed in Chapter V. The appendices contain much information about the MDBS software which has not been put into one place before.

### **II. A DESCRIPTION** OF THE MDBS

#### **A.** THE ARCHITECTURE

There are two aspects of the MDBS which make it a powerful database computer. The first aspect is the multi-lingual/multi-model capability and the second aspect is scalability with parallel backends.

As described in the previous chapter, MDBS uses the Attribute Based Data Language (ABDL) as the kernel or common data language to store all databases. Figure 1 shows the relationship between various database users and how a database is viewed and stored. There are five<sup>1</sup> language interfaces on the system, attribute based, network, hierarchial, relational, and object-oriented. Each the language interface uses a schema to view a particular database (which it can access). Limited cross-model<sup>2</sup> capability exists on MDBS, relational to hierarchial and relational to object-oriented.

The parallel processing capabilities of MDBS were based upon the Database Computer (DBC) described in (Banerjee, 1979) and roughly depicted in Figure 2. The Database Computer had many optimizations built-in to make it as quick as possible in processing database queries. Some optimizations which DBC used were (1) modified moving head disk controllers which could data from all each tracks in one cylinder simultaneously, (2) partitioning to evenly distribute the base data to ensure maximum number of heads (or tracks) in each cylinder are being used, (3) arranging then processing queries in conjunctive normal form, and (4) clustering of data. The DBC architecture broke query processing into several stages and placed single processors at four stages and multiple processors at the base data and where the indices are stored and processed. The four units with single processors are the database command & control processor (DBCCP), keyword transformation unit (KXU), index transformation unit (IXU), and security filter

 $<sup>1</sup>$ . A sixth one, functional, is in the process of being added.</sup>

<sup>&</sup>lt;sup>2.</sup> A database user can access (retrieve, update, delete, or insert) one database using a different language than was used to create and/or update the database. For example, a hierarchial database can be accessed by the relational language interface hrough a one time schema transformation.

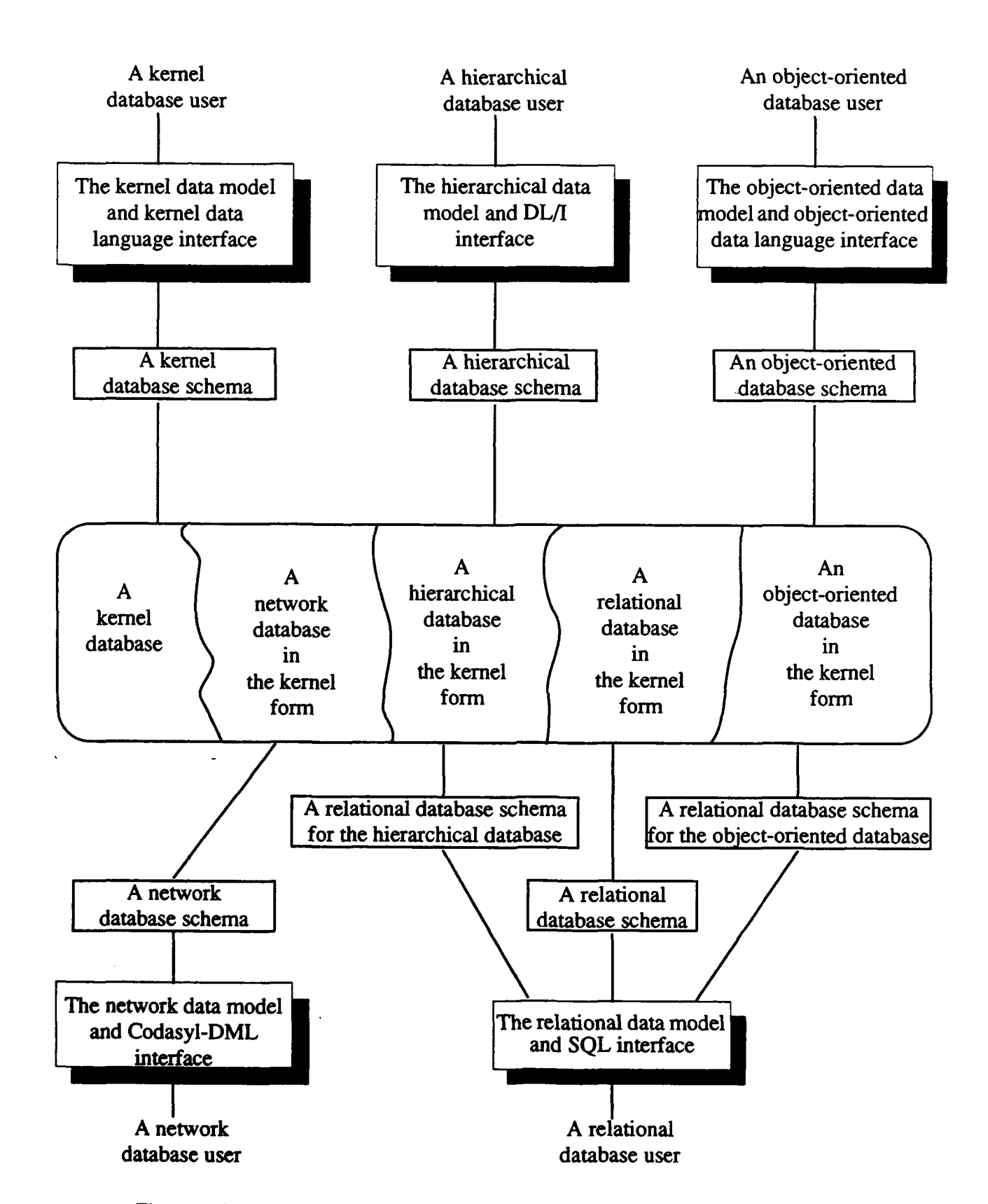

Figure 1. The Multimodel, Multilingual and Cross-Model Accessing Capability

processor (SFP). Multiple processors were placed the main memory (MM), the structure memory (SM) and the structure memory information processor (SMIP). The MM is a moving head disk drive with a controller modified to simultaneously read and process data from all tracks in one cylinder. The SM can be either bubble memory or charged coupled devices (CCD's). There is one processor per track in the SM and one processor per memory unit in the SMIP. These processors worked in parallel on various stages of query processing. The structure loop was designed to limit main memory search space, determine authorized records for accesses, and for clustering records received for insertion into the database. Two advantages of interest of the DBC are (1) an estimated speed up of over 80 times that of a database system implemented on a general purpose computer (single CPU, single disk machine) and (2) the method of storing data in partitions was intended to segregate data as it was stored for a multi-level security database<sup>3</sup>.

For various reasons, the DBC was never built. In 1980 Dr. Hsiao decided to use "off the shelf" equipment to implement a simplified version of DBC. This version only used one processor (per controller and per backend) to perform the tasks that had been designed to be performed by the multiple processors of the DBC design. Since the disk controllers were not modified, the data could not be processed as it was read from the disk. Without the multiple processors on each backend there was a significant loss in the speed-up that would have occurred with the DBC design. This system was modified and expanded and then moved to the Naval Postgraduate School in 1983. It is now known as the Multibackend Database Supercomputer (MDBS).

One strength of MDBS is the method used to store database data on the backends. As a database is loaded, it is divided into clusters of similar data descriptors<sup>4</sup>. Using clusters,

<sup>&</sup>lt;sup>3.</sup> The multi-level security topic is not related to this thesis, but is very relevant to a Department of Defense (DOD) application. The access authorization for a user or process would determine which partitions of data were within the authorized clearance level for that user or process. A good design for storing classified data on the DBC would not allow reading any unauthorized data from the data disk

<sup>4.</sup> **A** descriptor is an attribute value or range of values and is used to group the data.

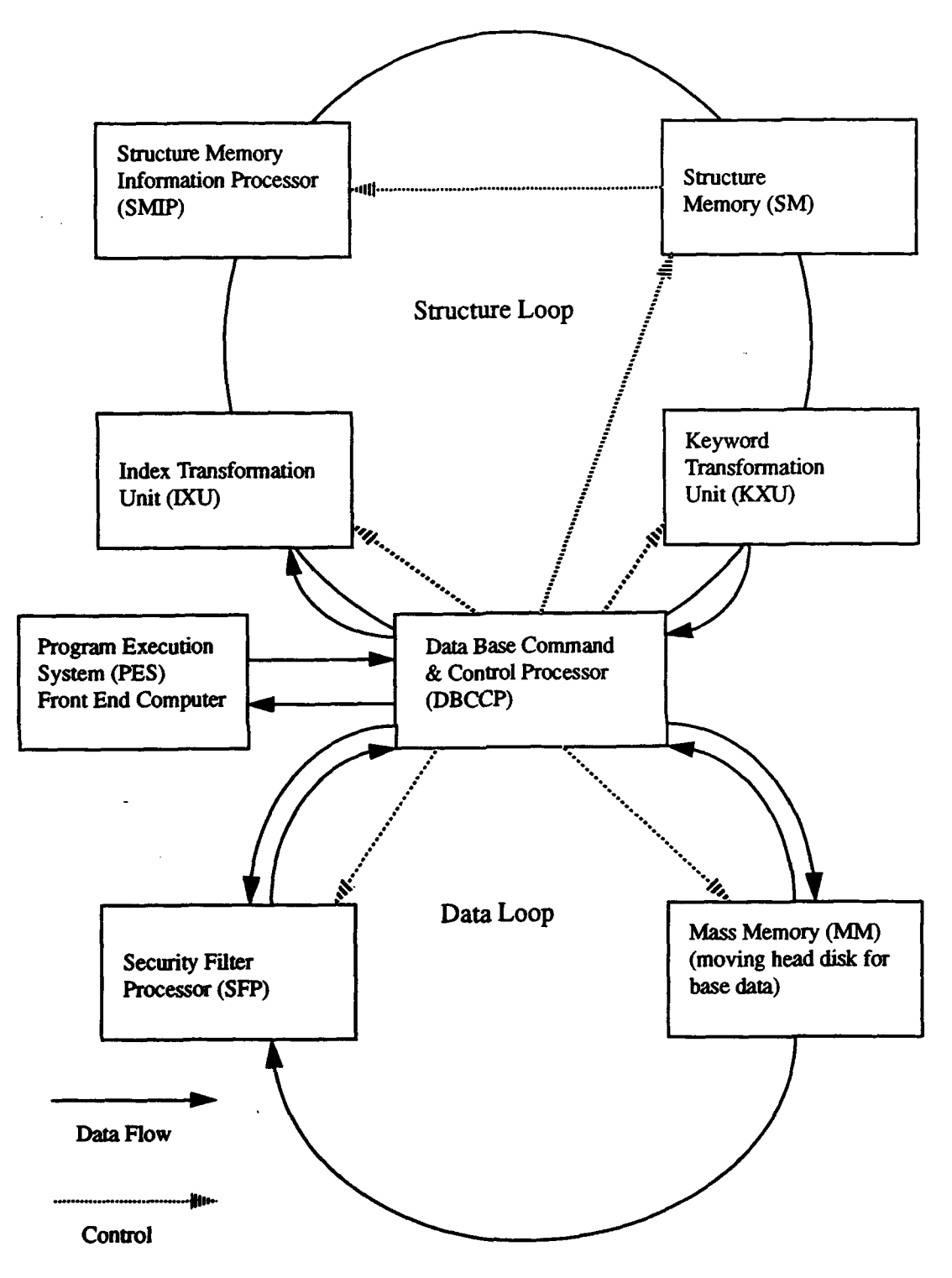

Figure 2. Architecture of the DBC

the base data<sup>5</sup> is spread evenly across the backends. This even division of data across the backends maximizes parallel query processing on the backends.

A second strength of MDBS lies in its ability to easily change the database storage capacity and the amount of parallelism. This can be done by changing the number of backends in the configuration. As a database grows over time, reaching the capacity of an existing system, the *traditional solution* is to get a bigger and faster computer. Once the replacement system is found then (1) a database system must be installed, (2) the data must be reloaded on the newer system, and (3) the existing queries must be rewritten and tested for the new system. Solving the database growth problem on the MDBS is much simpler. To enlarge the MDBS, one buys more backend machines, backs up the database, adds the new backends to the configuration, and reloads the database on the new configuration. By reloading the database, its data is now redistributed over all backends for the new configuration and is ready for use.

With the database distributed across the backends, each time the controller sends a query to the backends, each backend does some work in parallel. Thus the parallel processing capabilities are achieved on MDBS by the multiple backend capability and to a lesser extent by having separate disks for base data, meta-data<sup>6</sup>, and paging.

#### B. **ITS** HARDWARE **CONFIGURATION**

A fairly detailed description of the multibackend database supercomputer (MDBS) can be found in (Hsiao, 1991). Figure 3 shows an overview of the configuration. At the time of this writing, the MDBS is being ported to a new controller<sup>7</sup> and backend<sup>8</sup>.

**<sup>5.</sup>** Base data is stored as attribute-value pairs using the Attribute Based Data Model (ABDM). **6.** Metadata is information about the base data. To access the base data to find the appropriate cluster(s). The backend can then directly access the base data using the cluster identifier(s). For more details see (Hsiao 1991).<br><sup>7.</sup> The new controller is a Sun model 4/110 workstation called db11 which has the Sparc 4 RISC

architecture with 8 Megabytes of random access memory (RAM) and one 373 Megabyte hard drive.

**<sup>8.</sup>** The two backends, dbl2 and dbl3, are Sun model 4/280 workstations which each have Sparc 4 RISC architecture with 16 Megabytes of RAM, one 96 Megabyte disk for paging, one 96 MB disk for meta-data, and one 1000 MB hard disk for data.

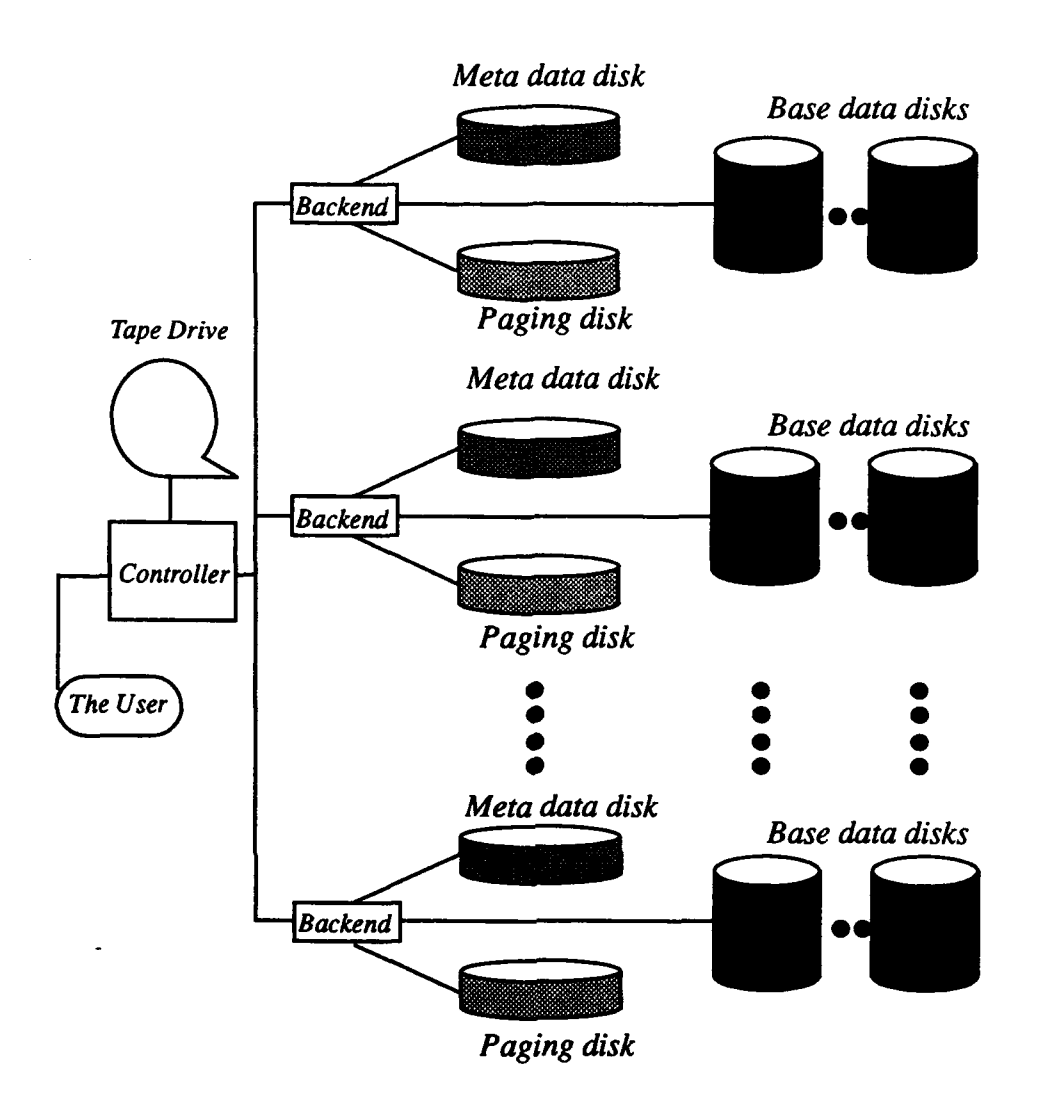

Figure 3. The Multibackend Database Supercomputer (MDBS)

#### **1.** Network

The local area network (LAN) consists of the Ethernet cable, the backplanes and their transceivers. There is one LAN for the MDBS. The controller, db8, acts as the gateway to the local computer science LAN. Each backplane has an Intel 80186 microprocessor and 128-Kilobytes of real memory. The 80186 processors work in conjunction with another processor, an Intel 82586, which supports the transmission control protocol/internet protocol (TCP/IP). The Ethernet cable has a transmission rate of

10 Mega bps. The Ethernet allows messages to collide, but the user defined protocol (UDP) software helps make unreliable broadcasting reliable.

#### 2. Controller

The controller supports the user interface as well as communications with each backend. The controller is an Integrated Solutions (ISIV) model V24S workstation with a 16 MHz 68020 microprocessor, 4MB ram, a 96 Megabyte paging disk to support virtual memory, 96 Megabyte disk for system and user files, and a tape drive. The controller is connected to the backends via one backplane and to the local computer science department network via a second backplane. When the database system is executing, the controller communicates with the backends via sockets. The magnetic tape drive on the controller can be used for mass loading of a database, back-ups of a database, and normal back-ups of all existing files.

#### **3.** Backends

Although MDBS is capable of supporting many backends, there are three backends<sup>9</sup> in the network. Each backend is an Integrated Solutions (ISIV) model V24S workstation with a 16 MHz Motorola 68020 microprocessor, and three disk drives. One 96 Megabyte Winchester-type disk drive is used for paging, another 96 Megabyte disk is used to store the meta-data. The base data is stored on a 500 Megabyte moving-head disk. Communications with the controller are handled by the backplane which communicates with the controller and other backends via the Ethernet. Each backend maintains the metadata table for the entire database. The backends for the database computer are not required to be identical machines.

**<sup>9.</sup>** The system **had** as many as eight backends. With two backends on loan and three suffering from old age, there are only three which can be used.

#### C. ITS SOFTWARE CONFIGURATION

The MDBS uses  $UNIX<sup>10</sup>$  Berkeley Software Distribution (BSD) 4.3 operating system. All of the software is stored and compiled on the controller. When the backend code is compiled it must be distributed from the controller to each backend. To make the compilation and distribution process simpler, identical CPU and operating systems are used for contoller-backend combinations under development. On-line backups of code can be stored on the backends. To support MDBS, there are six processes which run on the controller<sup>11</sup> and six other processes which run on each backend <sup>12</sup> in parallel.

#### **1.** Controller Processes

The six processes on the controller are the user interface  $(TI<sup>13</sup>)$ , controller get (CGET), controller put (CPUT), request preparation (REQP), post processor (PP), and insert information generator (11G). A simplified diagram of how the six processes interrelate is in Figure 4.

The process--by the far the largest--is TI which implements the data language interfaces described at the beginning of this chapter and the cross model capabilities of the MDBS. This process maps each data model and language to the kernel data language (KDL) and kernel data model (KDM). On MDBS, kernel data is stored using the attribute based data model  $(ABDM)^{14}$  and attribute data language  $(ABDL)$ . For each data language, there are four software modules which make up the user interface (illustrated in the shaded

**<sup>10.</sup>** UNIX is a registered trademark of AT&T Bell Laboratories, Inc.

<sup>&</sup>lt;sup>11.</sup> Appendix A contains a directory tree of all the files in the MDBS. Specifically, the controller processes (cget, cput, iig, pp, reqp, ti) are located in the directory Version\_Name/CNTRL/ and are compiled from source code in the corresponding subdirectories (CCOM, CCOM, **1iG,** PP, RECP, TI) of CNTRL/.

<sup>12.</sup> Appendix A contains a directory tree of all the files in the MDBS. Specifically, the backend processes (bget, bput, cc, dio, dirman, recp) are located in the directory Version\_Name/BE/ and are compiled from source code in the corresponding subdirectories (BCOM, BCOM, CC, DIO, DM, RECP) of BE/.

<sup>&</sup>lt;sup>13.</sup> TI stands for test interface, which has become the normal user interface.

<sup>&</sup>lt;sup>14.</sup> The ABDM was chosen for various reasons including separate modeling of base data and meta data, the ease of clustering base data into mutually exclusive sets for storage on backends. Its semantic richness allows for other languages to be translated into the ABDL.

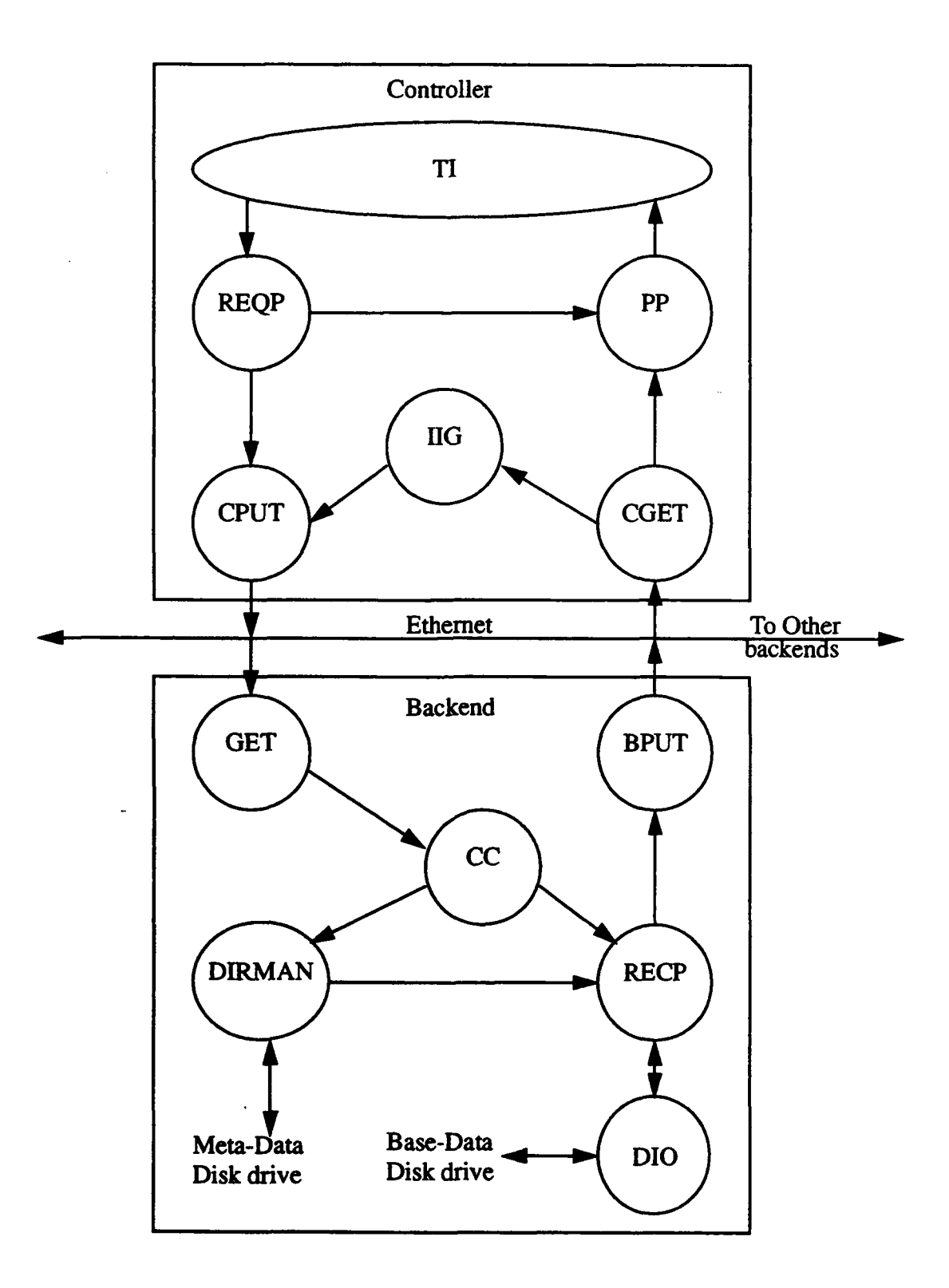

Figure 4: Interrelation of System Processes

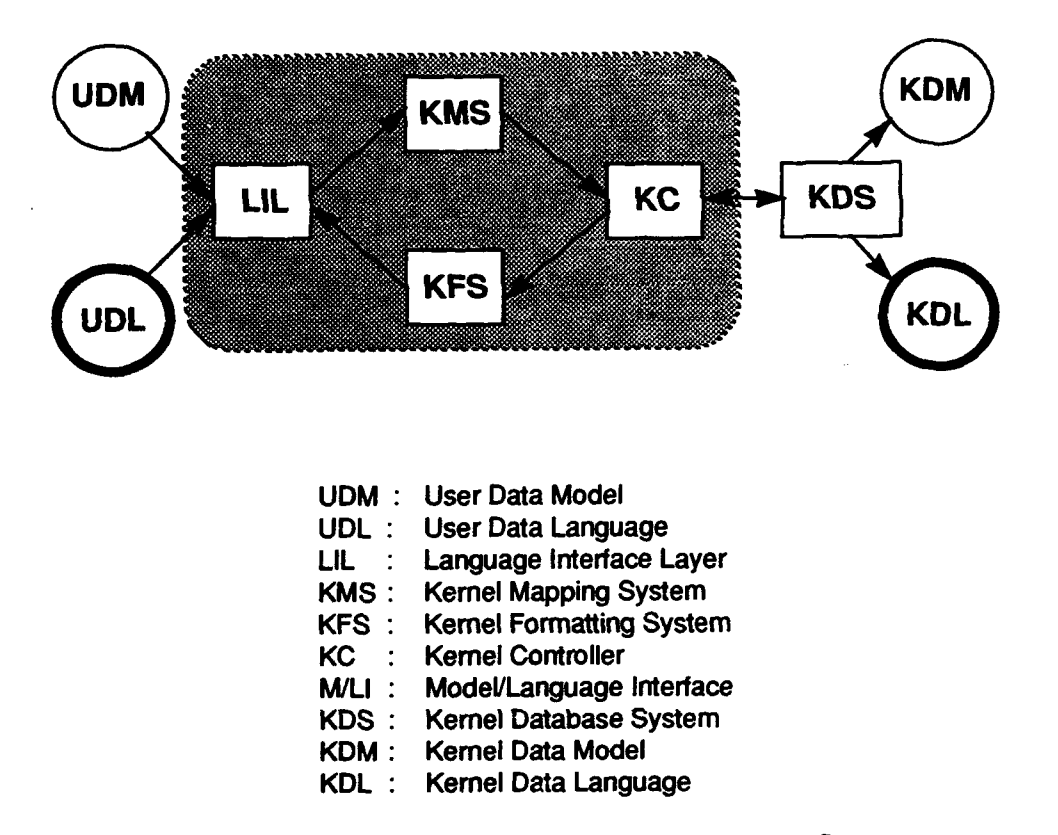

area of Figure 5). These are the language interface layer (LIL), the kernel mapping system

Figure 5. The Multimodel and Multilingual Database System

(KMS), the kernel formatting system (KFS), and the kernel controller (KC). When starting MDBS, the user chooses which data model and data language interface with which he wants to view a database. The model he chooses is called the user data model (UDM) and the language corresponding to that models the user data language (UDL). Once a language has been chosen, the user communicates with the LiL corresponding to that language (see Figure 6). For a detailed description of how the software modules interact, see (Bourgeois, 1993, pp. 7-24).

Communications with the backends are handled by two processes, CGET and CPUT. The CPUT process sends database creation and queries to the backends. The CGET process receives acknowledgments for creations and receives the results of the queries from

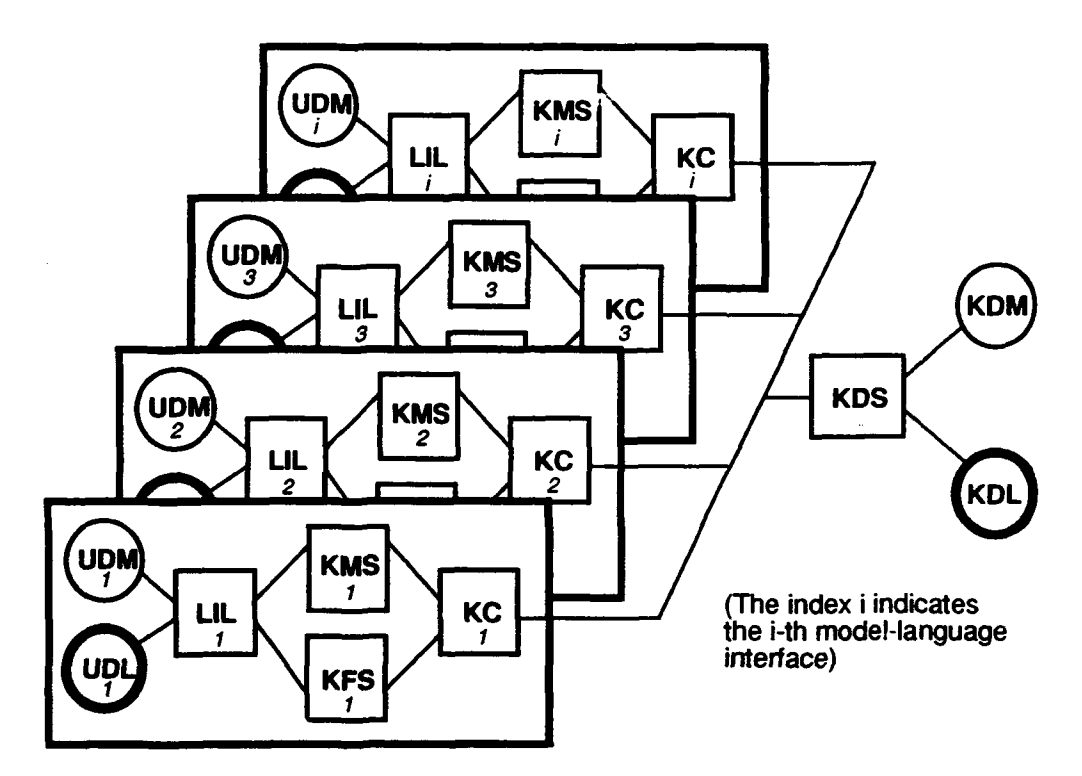

Figure 6. The Model-language Interfaces on MDBS

each backend. The REQP process receives database transactions from the KC in the TI process and-sends them to the backends through the CPUT process. The PP coordinates responses from the backends and returns the results of a user query to the KC in the TI process.

The IIG process is used to determine which backend will insert a particular record. During an insert operation, the IIG process tells a specific backend--via the CPUT process--whether to start a new track or put the record being inserted into an existing track. The IIG process uses a space utilization table from which it can determine for each cluster which backend contains the last full track of the cluster, and can determine the first available track for inserting a new track of clustered records.

#### 2. Backend Processes

The six processes on each backend are backend get (BGET), backend put (BPUT), concurrency control (CC), data disk input/output (DIO), directory management (DIRMAN), and record processor (RECP). Each oackend communicates with the front end and the other backends via BGET and BPUT. The CC process allows concurrent database access by multiple requests. The **DIO** process deals with disk addresses of data and optimizes disk accesses. The DIRMAN process accesses the meta-disk to perform look-ups in the descriptor and cluster tables to produce disk addresses. Finally, the RECP process performs data retrieval, storage and processing required on whole records and sends its output to the BPUT process.

#### D. SUMMARY

There a multitude of computer systems in industry, government, and education today. With the growing expense of maintaining these systems, there is a greater interest in communication between heterogeneous databases. The Multibackend Database Supercomputer, design offers one solution by storing all databases using one language, a kernel data language, and providing multiple model/language interfaces to the users of the databases. An added benefit of MDBS is its scalability which is inherent to its parallel backend design.

#### **I1.** THE **ORGANIZATION** OF **A** SYSTEM **GENERATION SOFTWARE**

#### **A. BACKGROUND**

Computers are being used to perform many tasks which we used to do. The examples are endless, from word processing to database management, from computer aided design in manufacturing to process control, and from monitoring someone on a life-support system to monitoring the skies for incoming missiles or "hostile" airplanes. As computers continue to become more powerful, they can be used to perform even more impressive tasks. It is important to note that when you compare a computer to a human, the computer will be superior in several categories. Compared to human beings, computers are much cheaper, they can perform various functions quicker and more accurately, with well written programs they are more reliable, they are free from boredom, they can analyze input quicker, they can produce output quicker, they do not need to unlearn a previous task or do they require training for a new task, they can operate in hostile environments (hot, cold, high radiation, no atmosphere), and they do not have personal difficulties (family, marital, vacations, pay & benefits, or deaths to deal with).<sup>1</sup>

The thesis is not about to suggest that we should or even could completely replace humans with computers. Instead we should make computers do as many tasks currently done by humans as we can. One focus of the System Generation Software is automating the tasks that can be performed by a computer. The benefit of automation is to give more time to the operator or user so they can do their primary task of testing the system or using a database.

A project administrator is responsible for dividing up the work, assigning it to individuals, monitoring progress of the work, and then ensuring the pieces are integrated into a working product. An administrator should not have to manually create working

<sup>&</sup>lt;sup>1.</sup> Lecture notes by Richard Hamming for the course EC4000, "Future of Technology," at the Naval Postgmduate School, Monterey, CA, 1993.

copies of code for program developers to use. Nor should an administrator be required to manually keep track of all code needed for a particular version.

#### B. OVERALL DESIGN **REQUIREMENTS**

From a user's point of view there are three important requirements for any software. They are ease of use, doing what you expect the program to do, and reliability. From the point of view of a systems programmer or someone who must maintain the code, an added requirement is well written code.

Ease of use is the important requirement for any software. Given a choice, if you have to use a system that is not easy (or intuitive) to use then you will probably avoid that system. If a system is hard to use, then you spend more time learning how to use that system thus less time getting your job done. This is true for any job whether it be supervising, data entry, data queries, software maintenance, or software improvement. With a system that is easy to use, the more work the program can take from the supervisor, developer, or user, then the more useful work they can perform.

## **C.** FUNCTIONS OF **A** SYSTEM GENERATION **MANAGEMENT** TOOL<sup>2</sup>

Some repetition in our lives is inevitable. Every work day many people wake up, get dressed, eat breakfast, drive their car to work, and so on. However, when we have to repeat things on a computer, we create macros, aliases, or executable files to get the same work done with less human effort. There is no reason to not apply this concept in every computer application. In the world of computers, there are many examples of how a programmer can make using the computer easier. Macros, aliases, and executable files are just a start, graphic interfaces were made possible after the invention of the mouse. The absence of a command line on Apple Computer products saves the user from remembering specific commands and syntax which are a burden to users of UNIX.

<sup>&</sup>lt;sup>2.</sup> Back ups were not listed as a function performed by system generation software since a back up process or procedure should already be performed on a routine basis.

There is no reason to not automate as much of the software development and testing process as possible. A system generation system should be able to create and manage multiple versions of software. Managing versions includes the version name, who is working on the version, who is authorized to modify the files, where the code is located, and how to compile the code. I am not going to discuss personnel management or security issues in the thesis so I will limit the discussion to managing the versions. When multiple versions exist on a system which consists of multiple machines, there is the added requirement to coordinate running the same version code on each machine.

With MDBS there are two things to manage. The first one is the controller-backend configuration. The second one is controlling the version of the software being used.

The, controller-backend configuration is primarily a concern during system start-up. Starting MDBS takes about 13 commands (approximately 450 characters) for the controller and about 6 commands (approximately 450 characters) for each backend. As with most computers, there is no allowance for typographical errors. It is unrealistic to expect anyone to type all commands each time he runs the system with backends. The first step to reduce the number of keystrokes needed to start the system is to group commands into shell scripts<sup>3</sup>. However, since there are multiple combinations of backends to use for a particular run, the number of possible shell scripts becomes enormous<sup>4</sup>. If you want to erase an existing database from the data and meta disks in preparation for loading a different database or starting over, you have even more commands to type. There is added work of navigation through directories and machines. To execute a command on each backend you need to rsh or specify the full path name (e.g. /@db3/usr/work/mdbs/bin/zero devs 1). Other complications include the fact that one process on each machine cannot be started until the other five processes on that machine are executing properly. And one process on each machine expects to hear from other processes on that machine within a specific time frame

**<sup>3.</sup>** similar to .BAT files on IBM compatible personal computers.

<sup>&</sup>lt;sup>4.</sup> Using one controller and every combination of 1 to 8 backends, there are 255 possible backend configurations.

or it will terminate. Developing software and queries for the system often results in frequent system start-ups. When you use multiple backends, keeping track of the whole system becomes a hinderance to anyone who concentrates on what he needs to do rather than to get the system running. This suggests automation to start the MDBS to keep track of the backend configuration.

Version control is needed while improving the software of any project. When a portion of the system needs to be added, changed or improved then a decision must be made about what will be modified. There should be one copy of the original code and another copy of code that will be modified. This can be done in several different ways. Three methods are presented for discussion: (1) make a back-up and modify the on-line version, (2) copy the entire code for the system and modify the copy, and (3) copy a minimal subset of the entire code and modify the copy (using as much of the original code as possible).

For discussion purposes, the first two are similar. By making an entire copy of the system, you have just made it difficult to incorporate the change back into the original, unless you plan on abandoning the original version and staying with the new version. Methods (1) and (2) make sense if the system consists of only one segment of code being modified or you are the only person working on the entire system and can keep track of all changes. Now lets say that there is more than one segment of the code being modified. Will you copy the entire system for each version and have multiple revised versions to merge into one version for the final product? This method of providing copies of the entire code for each version causes the amount of code on-line to be directly proportional to the number of versions being modified. Some would argue that memory is cheap so we should not be concerned about multiple copies; however, more important than memory is time. The more copies of code one has to integrate, the longer it takes to integrate<sup>5</sup> as a result, the overall cost is higher.

**<sup>5.</sup>** Something we discovered the hard way when attempting to merge the code from version 7 with VerE.6 of the MDBS.

Now consider the third approach. Say the original software is partitioned in some manner such as a user-interface, common code, debugging code, system maintenance, and backend code. If software from one partition is being worked on then only that partition of files needs to be copied for someone (or a group of programmers) to modify. To test the partition of the code under development, one compiles the partition of code being modified using any include files and object code needed from the unmodified partitions. Then, if needed, link the original code with any newly created object code. Once all the executable file(s) affected by the modifications have been compiled, then the system is ready for execution. By copying only the partition of code that is being modified, first you will still have the original working version available, *second* you will not use as much disk space as used by the second method, and *third* you will make the job of re-integrating modified code into the original easier since you only have one partition to integrate for each version.

For the sake of discussion, let us say that one partition being modified is for the backend and that no other partition depends upon it. To test the whole system you compile the process just modified. Assuming there are multiple processes in the original system, start the system using the executable code for the one process just compiled and the executable code for the processes from the unmodified code.

Ideally, the System Generation Software can be designed to automatically select only the portions of code needed for development and not replicate unneeded code from an original version to a working version. To do this would require a complete dependency graph of all files in the system and some means of knowing what files to copy for every possible change to the system. This approach could be automated with considerable effort. Two questions arise, "Is it worth the effort?" and "It there an easier way?"

An example from the MDBS system follows. On db3 was a working copy of the multilingual database system<sup>6</sup>. This version did not have an Object-Oriented interface and there were three thesis students ready to implement one. The VerE.6 was protected so no

<sup>&</sup>lt;sup>6.</sup> in directory /usr/work/cs4322/VerE.6

one would modify the code and a new directory<sup>7</sup>, was created with the same sub-directories as VerE.6. After determining that none of the backend processes and only one of the six controller processes $8$  would be affected, the entire code for that process was recursively copied to the directory, /usr/work/mdbs/rich/CNTRL/TI. The files copied included source code and make files for the Language Interface. To compile the system, the main make file was modified to only compile the files needed for the language interface process. There were eleven processes not affected by the modifications. So to test the system, the shell script to run the system was modified to start the eleven processes from the previous version and the one process compiled from the modified code.

Looking back, there was not need to copy the code from all language interfaces such as relational, hierarchial, and network; however, the more time would have been needed to further modify the make files to support copying only a portion of the language interface. This raises the question which a supervisor should keep in mind, "What is the optimal amount of code to copy for a new version?" If you copy the complete system code, then you have a large amount of code to integrate back into the original system. **If** you copy the minimal amount then you may end up using more time setting up the files and make files than you could save by not having to integrate the modified code into the original system. A supervisor must exercise "good" judgement in making this decision. As advanced as computers are, they are not ready to make such decisions.

There are ways to assist a supervisor in making these decisions. Case tools and some compiler packages generate dependency graphs automatically for files. The dependency graph for files is not always visible to the user even though the system uses that information to compile the files for a system. A less reliable source are the dependencies which exist in a makefile either constructed manually for C files or automatically for some compilers.

**<sup>7.</sup>** /usr/wormdbs/rich,

**S.** *dbal* with the language interface.

#### **D. FUNCTIONS IMPLEMENTED** FOR MDBS

The four functions performed by my system generation software management tool are start-up, reconfiguration, distribution of code, and version creation. All the commands needed to *start* the MDBS are performed automatically by running the system generation software management tool program. To change the number or names of backends in a system configuration, the system generation software can *reconfigure* which backends will be used for the next start up of MDBS. When modifications are made to one or more backend processes, the recompiled executable code must be copied or *distributed* to each backend. And finally, after someone copies the applicable portions of code and modifies the configuration header file as described in the source code comments (see Appendix E) and modifies the makefiles as discussed earlier in this chapter, one can *create a new version* of the MDBS software on the controller and set up each backend for the execution of processes created by the new version.

#### E. THE ORGANIZATION OF MY SYSTEM **CODE**

To automate the start-up and some management of MDBS, I broke up the start up commands and made them generic. Backend commands will work on any backend. On each backend I put commands common to every version for the backend into the bin directory. Since different versions are kept in different directories, I decided to include the version name in the directory name on both the controller and the backend. On the backend, the directory for the executable code must have the name be.<version name>. For example, be.greg contains the 6 processes and the run.be command which calls them. To automate creation of the shell script which calls the 6 backend processes, I made a template file which is edited by the system generation program to create the run.be file for a new version. Once created, this file is copied to each backend.

The system generation software source code and use of shell scripts were designed to follow good software engineering practices. These practices include thorough documentation, modularity, a header file for constants, and the absence of global variables.

Flow diagrams can be found in Appendix D for the overall algorithm and three of the most complex functions. A listing of the source code can be found in Appendix E. Sample shell scripts called by the system generation software are listed in Appendix G.

#### F. A SUMMARY

As stated in the design requirements earlier in this chapter, a system generation management tool should be easy to use, do what it is expected to do, be reliable, and follow good programming principles. The software I have developed meets these requirements as demonstrated by the ease of use by first time users, doing what the user expected it to do, recovering from user errors often with specific error or warning messages, and setting the example for good programming principles in its code, users' manual, and documentation. Performance and ease of use of MDBS have improved since the system generation management tool has been installed.

#### IV. **USING** THE SYSTEM **GENERATION** SOFTWARE

The system generation software can start up, reconfigure backends, distribute processes when needed, and assist in the creation of new versions. A step by step description of how to use the software is contained in Appendix B.

#### A. TO START MDBS

The system generation software has simplified the start-up process. To start MDBS, all you type is begin. The system-generation program will look up the last MDBS configuration used and display the configuration. After answering a few questions, most of which only require 'y' or 'n' for a response, the system starts up in the configuration you wanted.

#### B. TO RECONFIGURE THE **BACKENDS**

The number of backends can depend upon the size of a database you plan on running or the testing you want to perform. Changing which backends to include in the next run of MDBS is fairly simple. After typing begin or begin -r, the system generation software will display on the screen the current version name, controller, and backends in the configuration. To change the configuration, answer 'y' to the question "Do you want to reconfigure the Back Ends?  $(y/n)$ ". For each available backend, you will answer 'y' or 'n' indicating which backends you want in the new configuration. After you have responded to each backend and are satisfied with the new configuration, it is saved in the configuration file. If you do not choose any backends, then system generation program will reread the configuration file and use the previous configuration.

#### C. FOR CONFIGURATION **MANAGEMENT**

After modifying code in MDBS which affects any backend process, you need to recompile the affected code and copy the resulting executable files to each backend. Start the system generation management program by typing 'begin -d'. The program will ask if you need to recompile the backend code. If you need to recompile, it will initiate the
compiling<sup>1</sup> and then copy the compiled code to each backend. As long as you have created the applicable directory on each backend (or previously used the system generation software to create them) then all the backend executable code will get copied to the directory on each backend corresponding to the current version name.

## **D.** FOR VERSION CONTROL

Creating a new version involves a fair amount of planning. Someone will copy the applicable portions of code in the MDBS hierarchy into new directories containing the name of the new version to be worked on. Then he modifies, as necessary, the make files to reflect the directory structure. The system generation and software management tool program is started with 'begin -v' option. System generation program will ask for the new version name. After you enter and confirm the new version name, the program will change the version name in the configuration file. My system generation program will verify that the include file was updated to reflect the current version name as the default version name. The the system generation program will verify that the new version name can be found in the current directory.

<sup>&</sup>lt;sup>1.</sup> Compiling should be done before running the system generation software management tool program since you will be unable to verify the compilation was successful before the program copies code to the backends. If compilation was unsuccessful, you will have to exit this program to fix any errors then recompile.

## V. **AREAS** FOR FURTHER **STUDY** WITH THE MDBS

The purpose of MDBS is to demonstrate to academia, business, and government that building a database computer which is multilingual and scalable (with multibackends) is not only possible, but a practical solution to the problem of data sharing between heterogeneous databases. As with any research project, there are many ways that project can be improved. In this chapter I have listed a few areas of improvement and directions for further research. The topics are listed in their order of importance as I see them.

#### A. UPGRADING **EQUIPMENT**

As time passes, computer technology improves. The current MDBS is implemented on Integrated Solutions, Inc. Optimal V24 model. These machines, commonly referred to as ISIV's, were purchased during the early 1980's. As discussed in Chapter I, the speed of a central processor has increased several times and disk drives capacity has increased at least 10 times since the early 1980's. Advances in technology and time have a cost. Machines become out of date. Machines also wear out and the hardware requires more frequent repairs. There comes a time when the repair costs exceed replacement costs. The MDBS will be getting SUN workstations to replace the ISIV's. Anyone who has upgraded equipment, even for "upward compatible" computers, knows that one cannot just copy the files and recompile. Every once in a while you might get lucky and not have to debug, but more often than not there will be differences between machines which will require debugging the system.

One complication with multiple hardware configurations is how to handle future upgrades to MDBS. If software development is shifted completely to dbl 1 as controller with dbl2 and dbl3 as backends, how will any improvements be transferred to the two machines on loan?<sup>1</sup> Any future changes can not be distributed by making tape backups and sending them via mail to be loaded on dbl and db2. Since there are differences between the

 $<sup>1</sup>$  db1 and db2 at Pt Mugu and SUPSHIPS San Francisco.</sup>

new and old hardwares, the changes will have to be duplicated and tested on db3, db4, or db7 (with the same ISIV architecture), then copied to tape before sending to dbl and db2. This process has a fair amount of overhead.

## B. INTEGRATING THE TWO MAIN **VERSIONS**

There are two versions of the Multilingual Multimodel Database System at the Naval Postgraduate School (NPS). One version<sup>2</sup> uses the same machine, db3, as the controller and the backend. This version implements the five language interfaces discussed in Chapter II. The second version<sup>3</sup> uses one machine as the controller and one or more machines as backends. The second version works reliably for the attribute based data model and sporadically for the other data models.

The Object-Oriented Database Model has been added to the version on db3. Since that version supports multilingual, not multibackend parallel database operations, the Object-Oriented code should be integrated into the multibackend version on db8. The other language interfaces must also be examined. The multibackend version on db8 has a significant amount of multilingual code. Since the db8 version does not work consistently with the languages implemented, the multilingual code should be compared with the db3 multilingual code with functions consistently. Improvements to the db8 code should be made so there is at least one reliable multilingual and multibackend system.

## **C. IMPROVING** EXISTING **MODULES**

The Daplex, or functional, database language does not work on MDBS. Much effort was put into this project; however, the task has not been completed. Work on the functional data model has resumed. The functional model can be used with artificial intelligence applications. Having a functioning functional database model would be an asset to the MDBS.

<sup>2.</sup> VerE.6 in the cs4322 account on db3.

**<sup>3.</sup>** greg in the mdbs account on **db8.**

The Object Oriented Data Model as implemented on MDBS resembles the Relational model too closely. More work on the OODM must be done to make it truly object oriented. It currently has limited inheritance implemented. Implementing full inheritance and the covering property are under development.

#### D. THE **USER INTERFACE**

Many systems exist with a menu driven user interface. Menu driven displays are adequate for some purposes, but when they call for non multiple choice answers, the user may need additional information displayed on the screen, possibly in a different window. Anyone who has used Windows on a personal computer, or X Windows on a workstation can admit that their productivity increases when they have the ability to access references and get helpful information in other windows while they are doing their main work in another window.

Pop up windows also make the windows environment more user friendly since information can be seen when you need it. When you no longer need the information, you can remove the window, or the system can be programmed to remove the window.

On the older **ISIV** equipment, there is a primitive windows environment available, but the MDBS software does not automatically utilize any window features. The user has to explicitly open windows that he needs. Having multiple windows is very useful when running MDBS. At start up and any timt during system operation, a user can find out if the multiple processes are running. Multiple windows can be used to find the exact names for databases, query files, template files, and other files. Even these uses of multiple windows require the user to have some knowledge of the system. One improvement would be to display the valid choices in a window instead of relying on the user to remember the exact file name, database name, or even the full path name of the file. Another improvement would be to have a separate process which monitors the main processes and lets the user know all is well and what died if all is not well with the multiple system processes. This can be accomplished by X Windows on workstations using the UNIX operating system. A

recent graduate from the Naval Postgraduate School wrote a windows environment interface for MDBS. This interface was written using transportable applications environment  $(TAE)^4$  Plus and could be used as a template to start such an interface.

## E. IMPLEMENTATION OF MORE CROSS-MODEL ACCESS

As displayed in Figure 1, there are only two cross-model database mappings implemented, Load using Hierarchial (DL/I), Query with Relational data language and Load using Object Oriented Data Language, Query with Relational Data Language. Studying and implementing more cross-model accessing can make MDBS harder to overlook when academia, business, and government attempt to solve the growing problem of heterogeneous databases.

## F. REDISTRIBUTION OF **DATA** IN **AN** EXISTING **DATABASE**

A commercial system with multiple backends must be capable of error recovery. If one backend fails then the system should be able to be reconfigured automatically or with minimal human intervention. One database application is a bank. A database for a bank cannot be interrupted due to a failure of one backend for hours or days while the data (on the backends) is reconstructed. To solve this type of problem on MDBS, three major areas must be addressed, duplication of base data on backends, and redistribution of the base data, and database integrity.

When MDBS data is stored on multiple backends, the data is partitioned. When the number of backends changes, the partitioning also changes. Some system monitoring software should be able to either copy the back up data for the backend which failed and copy it to a backend not in use<sup>5</sup> or to back-up (store) all existing data on a common device (e.g. magnetic tape, multiple disk drives) and then reload the database on the new configuration. On MDBS this could be done by storing each data partition on at least two

<sup>4.</sup> TAE is a registered trademark of the National Aeronautics & Space Administration.

<sup>&</sup>lt;sup>5.</sup> To keep the same database partitioning which would maintained by having the same number of backends in the new configuration.

backends and having one or more backends as ready spares which a monitoring system could use if a backend in use fails. Database integrity is discussed in (Quantock, 1989).

## G. UPGRADING EXISTING CODE FROM C TO C++

Some people say that the writing is on the wall for C code. C++ is an Object-oriented language and can do much more than C could. Object-oriented databases should be implemented as part of a multilingual, multimodel database system. Future code for the multilingual, multimodel database system should be written in a higher level language than C, namely C++.

## H. MULTIPLE USER AND MULTIPLE DATABASE

MDBS is a research database computer and does not have everything that is expected of a commercial database. An area of development not being worked on is allowing MDBS to have multiple users and multiple databases loaded simultaneously. A commercial database system must be able to handle multiple users simultaneously and should be able to handle multiple databases concurrently.

## **VI.** PROBLEMS

MDBS is not a commercial product. It has been worked on mostly by students earning their masters degree in computer science at the Naval Postgraduate School. Since MDBS is not meant to be commercial strength, there is less emphasis placed on the optimal user interface, sufficient source code comments, or on error recovery and more upon showing that something new can be done with the system. Each language interface implements a subset of the commands for that language. The first language interface mapping was from relational (SQL) to the attribute based data language and model. This was the best written and documented schema transformation and query translation. The subsequent language interfaces were based on the design used by the relational model and language. Although there have been several paid systems programmers to get the multibackend system running and occasionally to make it better, there are currently no paid staff responsible for MDBS. Unfortunately, the system stops unexpectedly. Some reasons for the system to stop are data entry  $error<sup>1</sup>$ , a software error, and a hardware failure.

## A. RETRIEVE - **COMMON**

The keinel data language uses the retrieve common command to perform a join on attribute-value pairs (similar to equi-join in the relational model). During the retrieve common process, back-ends must communicate with each other. The inter process **(IP)** buffer has a size of 1000 characters. Messages sent between processes can have up to 1425 characters. The operating system uses a flushing mechanism for messages longer than 1000 characters. Some indications are that this mechanism is not given enough time to complete the flushing task before the arrival of the rest of the message or the arrival of the next message. As a result, the messages are damaged. The damaged messages causes errors when calculating virtual addresses for the data (Hammond, 1992, p.42). It was proposed

<sup>&</sup>lt;sup>1.</sup> Made by the database user  $\therefore$  *i.*  $\therefore$  a corresponding lack of error recovery built into the source code by a programmer.

that an upgrade of the operating system<sup>2</sup> might solve these problems. This remains to be seen as the system is being ported over to the more powerful workstations.

A second problem with retrieve common is a result of backends having to communicate amongst one another. For commands other than retrieve common, backends only communicate with the front end. The front end will either broadcast a message to one or to all backends. In response each backend will send one or more messages to the front end. If there are several retrieve commons being performed, or if one retrieve common has a large set of data to join, the amount of inter-backend communications increases. This increased traffic on the ethernet causes the number of collisions to increase. As a result, inter-machine communications are slowed down. This delay is severe enough that during the bench marking, the retrieve common was not included in the commands tested (Hsiao, 1991, p. 54). This communications related problem may be solved by using a protocol similar to the token ring protocol. Using a fiber distributed data interface (FDDI) would solve the communications bottleneck two ways. First, the data rate is much higher than the ethernet (10 vs. 100 Mega bits per second)<sup>3</sup>. Second, the protocol does not permit collisions.

### **B.** SOFTWARE RELIABILITY

Since there is not error recovery, the system locks up at unexpected times. You can be using a "perfectly" coded language interface and the system can still crash or lock up. There are many possible problems. One problem could be due to the design of the Ethernet (broadcasting messages can collide and not be detected). If a message gets lost, the controller can wait indefinitely expecting a message which will never be received. If the backend sent the message, then it will not send it again. This problem could also be due to

<sup>&</sup>lt;sup>2.</sup> The ISIV's were installed with ISI 4.2 Berkeley Software Distribution (BSD) Release 3.07. The operating system was upgraded to 4.3 BSD Virtual VAX 11 Version 490145 Rev B dated October 1987. When the movement to Sun Workstations is completed, MDBS will be using UNIX Sun OS 4.1.1.

**<sup>3.</sup>** If messages can not be sent to multiple recipients then a network of 10 backends would only benefit from the lack of collisions, not from the higher data rate.

how sockets are handled by the operating system (BSD 4.3) as discusses in the previous section.

MDBS is meant to show that a multimodel, multilingual, multibackend database system can be implemented. Once government and industry realize the strengths of both the multilingual and multibackend, then the idea could spread to a commercial strength product which would better handle data entry errors and remove most--if not all--software errors.

## VII. **CONCLUSIONS**

As more demands are placed on computing resources, it is vital that database systems be designed which get the most out of each computing dollar. Heterogeneous databases exist in most large organizations. Their existence causes a lack of effective data sharing, duplication of data, and wasted computing resources. One way to solve these problems is to use a kernel data model and language to store all databases. Users can view, load, and modify a database in whatever data model and language they would like to use. The Multilingual, Multimodel, Multibackend Database Supercomputer located at the Naval Postgraduate School has demonstrated the feasibility of such a system.

#### A. WHAT **I HAVE ACCOMPLISHED**

Running multi-process systems is hard enough on multiple machines, but adding multiple versions on top of this becomes a difficult task. The more we can automate, the less a supervisor, software developer, or user will have to know or do to run the system. There is a definite need for automation where ever possible. Human beings do not need to waste time remembering exact command names and machine specific peculiarities. Innovative ideas in the computer industry have continued to increase productivity of computers and users. Other ideas which have improved the user interface and thus productivity are icons, pull down menu's, and a consistent use of color. The lack of a command line, although intimidating to more experienced command line users, shifts the burden of remembering correct commands from the user to writing a better interface to the programmer of that interface.

After using the MDBS I realized its merits and its possibilities for solutions to real world problems. I also realized that the learning curve to use the system is long and steep. One of my goals is to make the MDBS easier to learn and easier to use. With the code I have written (see Appendix E), I have automated running MDBS. Getting the system to run does not solve all the problems. Knowing how the system operates is also important in easing the learning curve.

Documentation is very important and cannot be stressed enough. The lack of comments today in a program that you know inside and out will become a huge barrier for anyone--including yourself--from looking at that code in the future and being able to quickly understand not only what it does, but how the program does it! I have thoroughly documented my code and have gathered information to explain the overall setup of the file system which supports MDBS. Within that I have described many of the temporary and permanent files that make MDBS operate. Together with the User's Manual (Appendix A to Bourgeois 1993), which explained how to use the multilingual aspect of MDBS, it is now much easier for someone new to learn the MDBS from a database user's perspective and from a systems programmers viewpoint.

## B. SOME FUTURE AREAS OF RESEARCH RELATED TO **THIS** WORK

Areas for possible future research are discussed in the previous chapter. The areas which need to be worked on are the upgrading of equipment, improving the reliability of the software, object oriented interface, and more cross-model accessing capability. Upgrading of equipment to Sun4 workstations is in progress which may improve the reliability of existing software. A full-time staff or contractor needs to work on, test, and improve the performance of the multibackend version of  $MDBS<sup>1</sup>$  to at least the performance of the single backend version of MDBS<sup>2</sup>.

The object oriented interface needs to be less relational and more object-oriented. The interface needs to be integrated into the multibackend version of MDBS which will be done once the system is ported to the Sun4 workstations.

And finally the cross-model accessing capability. I believe this is the greatest strength of MDBS. If academia, 'business, and government would see the benefits of a Federated Database System using a kernel data model and language, there could be great steps toward data sharing and the eventual reduction in the number and sizes of databases in the world

<sup>&</sup>lt;sup>1.</sup> The current version name is 'greg' which is an improvement on version '7'. <sup>2.</sup> Implemented on db3 as 'VerE.6'.

today given a constant amount of information to store. This reduction would result in a tremendous savings in the cost of maintaining existing databases.

# **APPENDIX A.** FILE **ORGANIZATION** OF MDBS

This appendix presents an overview of the directory structure and important files used to operate MDBS. First we review the basic hierarchy of the DATABASE software *files* starting at the Version's Directory which is maintained on the controller (currently ISIV8).

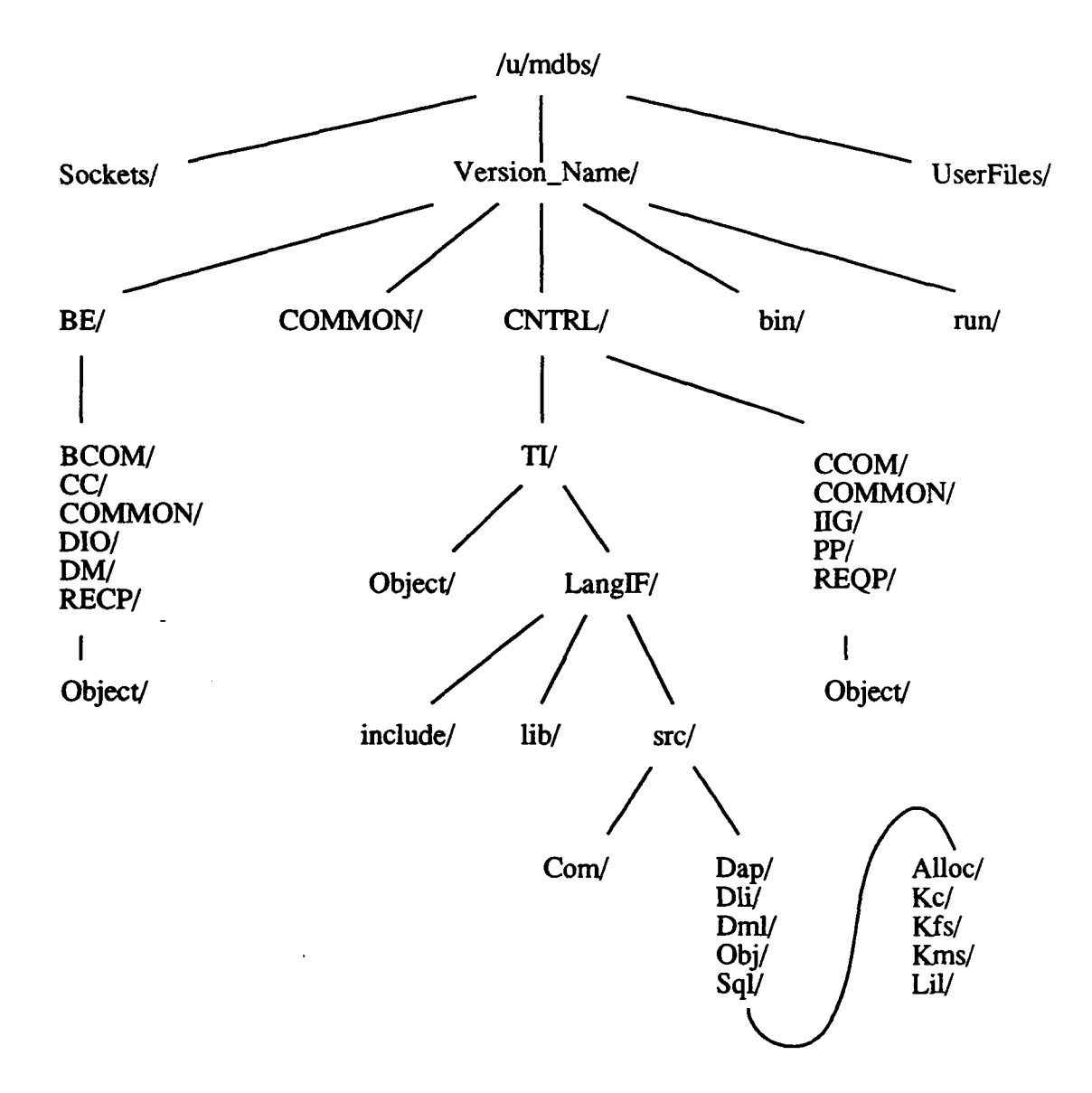

Figure 7. Directory Structure of the MDBS files on the controller

## **A.** CONTROLLER

BE: Directory containing:

the following 6 sub-directories which create the 6 Back End Processes:<sup>1</sup>

**COMMON:** source files common to all Back End processes.

CC: Concurrency Control.

DIO: Data Disk Input/Output

DM: Directory (meta disk) Management - where records are put. RECP: Record Processing.

BCOM: Back End Communications - Machine to machine.

the executable code for each process (bget, bput, cc, dio, dirman, recp).exe<sup>2</sup>

CNTRL: Directory containing:

the following 6 sub-directories which create the 6 Controller Processes:<sup>3</sup>

COMMON: source files common to all Controller processes.

CCOM: Control Communications - cget and cput processes.

RECP: Request Preparation - ABDL Parser

PP: Post Processing -

IIG: Insert Information Generation - determine in what track to put a record

TI: Test (user) Interface - source and libraries for each non kernel Data Manipulation Language except ABDL

the executable code for each process (cget, cput, iig, pp, reqp, ti).exe<sup>4</sup>

 $<sup>1</sup>$  Each has its own Object/ directory used during the compilation process for include and object</sup> files.

<sup>&</sup>lt;sup>2.</sup> The .exe extension is used to differentiate this version from the  $cs4322$  version which uses the .out extension.

 $3.$  See footnote 1.

 $4.$  See footnote 2.

COMMON: Directory containing:

source common to Back End and Controller

bin: Directory containing:

shell scripts, binaries, and makefile used to copy or move files and data, view data and meta data, and compile any and all parts of the system.

constants - display meta table sizes (source in Version\_Name/BE/DM)

cpcount - copy a file for a given number of bytes. Use to copy meta and data disks to other BE (source in Version\_Name/BE/DIO)

cpydisks - script using cpcount, NOT to be used on CONTROLLER

cpytobe - copy BE processes to backend (not used)

- disp display dynamic meta table (source in Version\_Name/BE/DM)
- gdb generate test database of arbitrary size from template file (usage: gdb D.t D[.r])(source in Version\_Name/CNTRL/TI)
- makeall shell script which calls make in the appropriate directory for each of the 12 processes
- makefile can be called with 4 options. make all calls makeall; make auto compiles main.c; make clean - deletes all object files; make dist - creates a tar'd, compressed backup file of the distribution.

rectag - print out formatted data from data disk (source in Version\_Name/BE/DIO)

zero - writes O's to a file; used to erase meta and data disks before loading a new database (source in Version\_Name/BE/DIO)

configure.h - include file for main.c

main.c - source for automatic reconfiguration, redistribution, and execution of MDBS

run: Directory for:

files (1) created by the controller during execution of MDBS storing information about the database and (2) needed to start and restart MDBS.

.Syntax -

.TransFile -

.config.db - version name and list of backend names in current configuration. Used by main (specifically from Version\_Name/bin/main.c program).

.curr\_file - temporary file used by some language interfaces

.exe.awk - pattern matching for awk command in stop.<controller> (e.g. stop.db8) .output - last query result displayed to the screen.

.qry\_file - the last displayed create/query  $(SQL)$  or dbd/request  $(DL/I)$  file.

trace/ - directory for trace files from the 5 controller processes

 $<$ process name $>$ .tr - trace for most recent execution of that process

database list files: - (.dap.dbl, .hie.dbl, .net.dbl, .obj.dbl, .sql.dbl) one file for each language, one database name per line. These files are created each time MDBS is run. Each file is created from its respective .\*dbs.dat files.

database data: - (.dapdbs.dat, .hiedbs.dat, .netdbs.dat, .reldbs.dat) one file for each language, a listing of all information needed to create a database catalog (.\*.cat) file for each known database. These files are updated when a database schema is added via creation or translation/transformation from another schema.

database catalogs: - (.DTH.cat, .DTH2cat, etc.) one fie for each database listed in each .\*.dbl file. Information is created at run time (probably when the specified language interface is requested; could be at start of ti.c) by reading the corresponding .dat file.

shell scrips: all called by Version\_Name/bin/main.c

start.cntrl - start the first 5 of 6 controller processes

master.run.be -a template used to create run.be for a new version of software

run.be - latest run.be created from master.run.be

stop.<machine\_name> - stop processes remaining from last run of database

zero.<br/>back\_end\_name> - erase data from back end meta and data disks zero.<controller\_name> - erase files storing data of previous database

## /CNTRLfrI/LanglF - Test Interface, Language Interface

include: files included in .c files at compile time (e.g. .dcl, .ext, .h, .def)

lib: archived files. One per Data Language (sql.a, dli.a, dml.a, dap.a obj.a).

src: source code for each data manipulation language (DML). Sub directories are:

Com: three files used by each data language.

Sql: Relational Data Language (SQL) -

Dli: Hierarchial Data Language -

Dm1: Network Data Language -

Dap: Daplex Data Language -

Obj: Object Oriented Data Language -

Each Data Language has up to 5 sub directories:

Alloc: Allocation of memory for various data structures.

Kc: Kernel control - communicates between ABDL, Kms, and Kfs.

Kfs: Kernel formatting system - collects and formats data from Kc for display in Lil

Kms: Kernel mapping system - parse queries generated by Lil. Sends to Kc.

Lil: Language Interface Level - menus for user. Communicates with Kms, Kc, and Kfs.

The following directories and files must be present on the CONTROLLER within \$HOME or the login directory:

Version-Name/ described above. As a minimum, you need the 6 executable files for the controller processes and all of the run directory to start the system.

UserFiles/ formats of files are described in the User's Manual, chapter IX (Bourgeois, 1993, pp. 84-88).

> DB\_NAME.d - descriptor file. Places restrictions on values and ranges of values of attributes. Used in clustering.

> DB\_NAME.r - mass load file. For Relational and Attribute Based Models.

DB\_NAME.t - template file. Structures of the attribute-based database.

DB\_NAME#n - ABDL query list. Also known as Traffic Unit.

DB\_NAME<sql, dml, dli, obj, dap>db - schema file - needed by system to create a new database unless you do it interactively. This file contains enough information to generate the descriptor and template files

OTHER - files such as DB\_NAMEsqlreq create table and SQL select

Sockets/ 11 connections between Backend and Controller

 $CC=$  $DM =$ **IIG=** P\_PCLB= RECP=  $TI=$  $DIO=$ G\_PCLC= **PP=** P\_PCLC= REQP=

.<each control executable in CNTRL/>.pid - (not used) process ID of last run of that process

.alias - aliases to facilitate navigation in the directory structure as well as the begin MDBS alias which must be updated if the current version is moved or renamed. At the time of this writing, begin is defined as: alias begin 'cd /u/mdbs/greg/run; main'.

.cshrc

.login

#### B. BACK **END**

The second part of the file sructure of Multibackend Database Supercomputer (MDBS) to be described is the back end file structure. Again starting with the directory structure of each back end, see Figure 8.

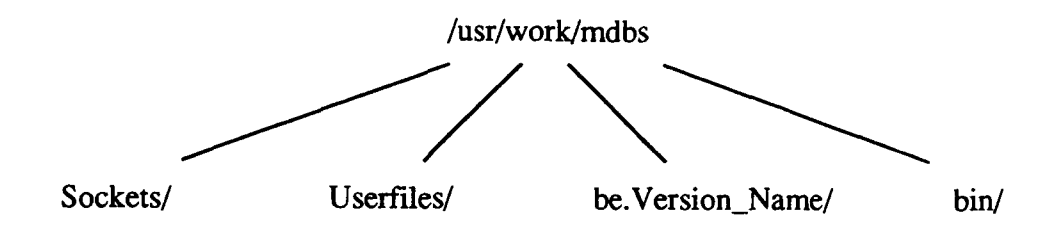

Figure 8. Directory Structure on Backend Machines

EACH Back end has the following files and directories:

/usr/work/mdbs - login directory containing:

.(bget, bput, cc, dio, dirman, recp).pid - process IDs for last run (not used)

be.Version/ -- one directory per version

**-** 6 process executable file names (bget, bput, cc, dio, dirman, recp).exe 6 process\_name.tr files for stdout and stderr while running run.be\*

UserFiles/ - copies or links to files with the same name as in UserFiles/ on the controller. Both files must exist on every back end for every database used on the system.

DB\_NAME.r

DB\_NAME.t

bin/ - copies of files or links to files in Version\_Name/bin may be included. The following must exist for the automatic reconfiguration and start-up program to work

> stop.cmd - from Version\_Name/bin exe.awk - from Version\_Name/run zero - from Version\_Name/bin

Sockets/ - 6 connections between Backend and Controller

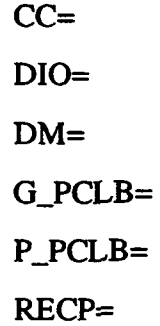

J.

## **APPENDIX** B. HOW TO START **AND RECONFIGURE** MDBS

The following is a description of what you need to do to start and run the Multibackend Database Supercomputer (MDBS) as automated by my program.

#### Initial Conditions:

Login as mdbs to the controller, currently db8, open one window or use the console for the controller to run MDBS. To monitor the processes and check the meta and data disks, you should rxterm or create another window again to the controller and once for each of the Back Ends you plan to use. This can be done by being logged in to each of the applicable consoles and/or have multiple windows open on your terminal, one for each back end and two for the controller.

#### A. TO START MDBS

At the UNIX prompt on the controller type:

#### start or begin

When you do this you are changed to directory greg/run and the program configure begins execution. If the start or begin aliases have not been updated at the last version change, then an error message will be displayed stating that the version name "<name>" from .config.db is not in current path. If this message occurs, either change the alias or manually  $cd <$ Version\_name>/run; main.

The following will be displayed once the configure program starts execution

Welcome to MDBS, today is Fri Feb 19 12:54:05 PST 1993

Check the time each file was last compiled:

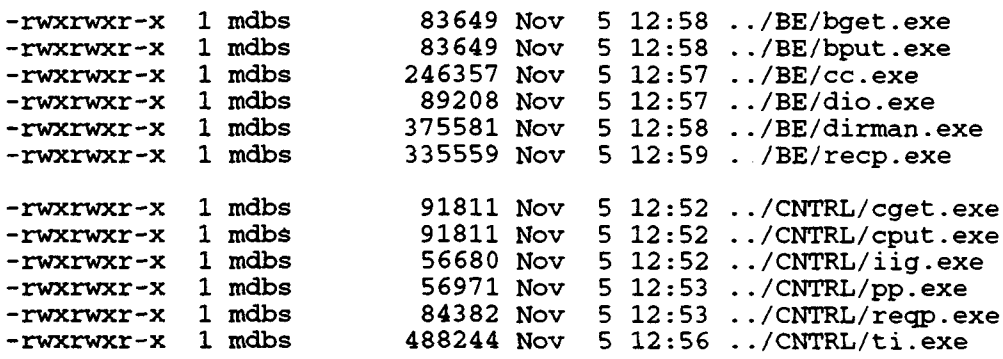

There should be 12 files listed, if not you need to recompile

Do you need to recompile any executable and/or copy the 6 executable files to each Back End (bget, bput, cc, dio, dirman, recp.exe)?  $(y/n)$ 

Most of the time you will enter n to this question.

Next you will be shown the name of the current version, which machine is the controller and which are the back ends.

The Current Configuration is: Version Name: greg Controller: db8 3 Back Ends: db3 db4 db7 WARNING: All data will be lost if you reconfigure Do you wish to reconfigure the Back Ends?  $(y/n)$ 

Normally you would enter n so that you will use the same back end configuration. Reconfiguring is discussed in the next section.

If you do not reconfigure, then you will be asked if you want to use the last data base loaded on the system. Unless you know which database was used last and you want to use that database, enter n. If you answer y, all data and meta data will be erased.

Do you wish to use current database?  $(y/n)$ 

If you enter n, the following will be displayed for each back end:

```
Zeroing backend meta disk on back end, db4...
File to-zero = /dev/sdlc
File size = 105638400
Bytes to zero = 1000000Bytes written...
     819200
    1000000
Zeroing backend data disk on back end, db4...
File to zero = /\text{dev}/\text{sm0c}File size = 418775040
Bytes to zero = 100000
Bytes written...
     100000
```
Then for the controller, the following will appear with a possible "No match" or two.

Removing CINBT and IIG AT tables on controller, db8... Removing sql, hie, and catalog files

Now that the configuration is determined, you are given the opportunity to not run MDBS. This option is here in case someone wants to reconfigure, stop unwanted jobs, recompile code, or copy code to back ends without actually running MDBS.

Do you wish to run the Multi Model, Multi Lingual, Multi Backended Database System? (y/n)

Entering n will exit you from this program and return you to the UNIX shell. Entering y will cause the following steps to occur:

Configure will check the file .config.db to see the last combination of backends. Any process running on the controller or backend will be terminated (with the shell scripts named: stop.<machine\_name>). For the configuration in this example and no duplicate processes still running, the following will be displayed.

stopping processes on back end db3 no processes to kill on db3 stopping processes on back end db4 no processes to kill on db4 stopping processes on back end db7 no processes to kill on db7 stopping processes on db8, the controller no processes to kill on db8

Then 5 of the 6 processes on the controller are started in the background.

starting 5 of 6 controller processes on db8...

**[1]** 2510 [2] 2511 [3] 2512

[4] 2513 [5] 2514-

For each back end, six processes are started.

Running backend on db3... **[(]** 1358 [2] 1359 [3] 1360 [4) 1361 [5) 1362 [6] 1363 Running backend on db4... **[(]** 2302 [2] 2303 [3] 2304 [4] 2305 [5] 2306 **(6]** 2307 Running backend on db7... **[1]** 808 (2] 809 [3] 810 [4] 811 **[5]** 812 **(6]** 813

At this point, the user interface begins.

Note that the 6th process on the controller, ti.exe, does not start right away. It must communicate with the other 5 processes and usually dies if any of the other processes are not ready to communicate via the Sockets.

You can verify using each window (or terminal as applicable, described above in the initial conditions) that all 6 processes are running on each back end.

For each Back End type:

When you are logged in (or rlogin) to that machine: ps or ps **| grep exe** When you have a window on another machine then:  $rsh < \text{Back End Name}$  ps

To verify the 6 processes are running on the controller type:

### ps or ps I grep exe

If any process is not running on any machine in the current configuration, then you must exit the main program on the controller by typing 'x' at the first prompt. Otherwise, continue to run MDBS in accordance with the User's Manual which can be found in (Bourgeois, 1993).

#### B. TO **RECONFIGURE** MDBS

Initial Conditions are described at the beginning of this Appendix.

At the UNIX prompt on the controller type:

start -c or begin -c

Follow the instructions for To START MDBS. If you forget the -c then answer y to the following WARNING and question.

WARNING: All data will be lost if you reconfigure Do you wish to reconfigure the Back Ends?  $(y/n)$ 

Enter y to each backend that you want in the new configuration. Once you confirm your choice, the .config.db file will be updated and each machine in the new configuration will be zeroed for loading a new database.

Indicate which Back Ends you want in the configuration by responding y/n as each Back End is listed: **db3** ? **y** db4 **?** n **db6 ?** n db7 **? y** db9 ? n The Current Configuration is: Version Name: greg Controller: db8 2 Back Ends: db3 db7 Is this configuration satisfactory? (y/n)

Once you confirm your choice with a y, the .config.db file will be updated and each machine in the new configuration will be zeroed for loading a new database. A sample zero for one back end and for the controller is shown in the previous section, To START MDBS. After zeroing is complete, you will be given the option to continue or exit MDBS.

```
Do you wish to run the Multi Model, Multi Lingual,
               Multi Backended Database System? (y/n)
```
Enter y to start up the system with the new configuration. For a description of what happens next, refer to the previous section, To START MDBS.

## **C.** TO DISTRIBUTE **BACKEND EXECUTABLE CODE**

Initial Conditions:<br>- The same as described at the beginning of this appendix, plus<br>- you are in the directory for the current version since the code will be copied to the directory corresponding to the current version on each back end.

To tell the configure program that you want to distribute executable back end code to a new or existing back end. At the UNIX prompt enter:

start -d or begin **-d**

If you forget to use the -d option, you can answer y to the first question as described above in START MDBS.

Welcome to MDBS, today is Fri Feb 19 14:48:48 PST 1993 Check the time each file was last compiled: -rwxrwxr-x 1 mdbs 83649 Nov 5 12:58 .. /BE/bget.exe -rwxrwxr-x 1 mdbs 83649 Nov 5 12:58 .. /BE/bput.exe -rwxrwxr-x 1 mdbs 246357 Nov 5 12:57 .. /BE/cc.exe -rwxrwxr-x 1 mdbs 89208 Nov 5 12:57 ../BE/dio.exe -rwxrwxr-x 1 mdbs 375581 Nov 5 12:58 ../BE/dirman.exe -rwxrwxr-x 1 mdbs 335559 Nov 5 12:59 ../BE/recp.exe -rwxrwxr-x 1 mdbs 91811 Nov 5 12:52 ../CNTRL/cget.exet -rwxrwxr-x 1 mdbs 91811 Nov 5 12:52 .. /CNTRL/cput.exe -rwxrwxr-x **I** mdbs 56680 Nov 5 12:52 .. /CNTRL/iig.exe -rwxrwxr-x **I** mdbs 56971 Nov 5 12:53 .. /CNTRL/pp.exe -rwxrwxr-x 1 mdbs 84382 Nov 5 12:53 ../CNTRL/reqp.ex -rwxrwxr-x 1 mdbs 488244 Nov 5 12:56 .. /CNTRL/ti.exe There should be 12 files listed, if not you need to recompile. Do you need to recompile before copying to the back ends?  $(y/n)$ 

If the code has not been modified since the last compilation, then enter n. Entering y will execute a 'make all' on the system which may take several minutes to complete. It is much safer to execute 'make all' from outside of this program so that you can verify the compilation was successful before copying any code to the back ends, as described in Appendix F.

After all 6 BE processes are copied to every back end defined in the file, configure.h., the configuration is displayed and you are asked if you want to reconfigure.

The Current Configuration is: Version Name: greg Controller: db8 3 Back Ends: db3 db4 db7 WARNING: All data will be lost if you reconfigure Do you wish to reconfigure the Back Ends?  $(y/n)$ 

From here on refer to the previous section, TO START MDBS.

## **D.** TO **CHANGE** VERSIONS

note: disk space is limited on almost any system. Also the more versions in existence, the harder it is to integrate changes on older versions into the newer version(s). Minimize the number of copies and versions of code.

Initial Conditions:<br>- The same as described in To START MDBS plus<br>- Replication of the entire controller directory tree has been completed from an existing version.

After changing the following alias so that it changes directory<sup>3</sup> to the new version, at the UNIX prompt on the controller, type:

#### start -v or begin -v

This will display similar information as described above in To START MDBS except the first prompt will be asking you to confirm that you want to change the version.

The Current Configuration is: Version Name: greg Controller: db8 3 Back Ends: db3 db4 db7 WARNING: (1) changing the version should only be done for major changes. -(2) Please consult Dr. Hsiao or all project members first. (3) This program MUST be run from the new version directory e.g. from directory /u/mdbs/VERSION/run. pwd == /u/mdbs/greg/run

Do you still want to change the current version?  $(y/n)$ 

**I.** Note that a partial copy of the code can be made as long as the associated makefile(s) for that copy are modified to find the files from another version that were not copied or modified. When developing the Object-Oriented Data Language Interface, only the CNTRL/LangIF directory was copied on db3 to the rich directory. The controller process ti.out was the only process of twelve to be modified. The other eleven processes from cs4322/VerE.6 were used by simply modifying the

run command in mdbs/rich/run directory<br><sup>2.</sup> For example, if you wanted to copy the entire version 7 from db4, you could execute the following command from the login directory of the (new) controller:

cp -r /@db4/u/mdbs/7 NEW\_VERSION

<sup>&</sup>lt;sup>3.</sup> The configure program will check the present working directory for the new version name, if it is not present, the program will display an error message and stop.

If you enter y, you will be asked to enter and verify the name of the new version

Enter the new version name: greg Please verify the new version name to be: greg Is this correct? (y/n) (q/Q to Quit) **<sup>y</sup>**

You can exit the version change process by entering q or Q. You can enter n to re-enter the new version name. When you enter y, you will be asked if the Back End directory be.NEW\_VERSION has been set up.<sup>4</sup>

pwd includes new version, updating .config.db Have Back Ends been set up for this version?  $(y/n)$ 

After answering y or n, the current configuration is displayed with the updated Version name.

The Current Configuration is:

Version Name: thesis

Controller: db8

3 Back Ends:

db3 db4 db7

WARNING: All data will be lost if you reconfigure

Do you wish to reconfigure the Back Ends?  $(y/n)$ 

From this point on, this program continues as previously described in To START MDBS.

WARNING: If you did not run the configure program from the directory of the new version, then this program will terminate with an Error message and instructions telling you what needs to be done to continue.

<sup>4.</sup> Set-up includes creating the directory be.VERSION, creating a new run.be file for the VER-SION, copying the new run.be to be.VERSION, and copying the executable code for the 6 Back End processes to be.VERSION.

## **E.** TO **LOAD** MDBS **ON A NEW MACHINE**

Initial Conditions:

- mdbs account exists in /usr/work/mdbs directory.

- the current mdbs machines and account can access the new machine via "rcp dbn:/" where n is the number of the new machine.

- configure.h has been updated to include the new machine as either a back\_end[] or as the controller and main.c which includes this file has been recompiled - the CPU and operating system are identical<sup>5</sup>

As a CONTROLLER

 $\text{Copy}^6$  the entire directory tree<sup>7</sup> which is described in Appendix A

Look at pcl.def file which lists two socket addresses and the controller name used by mdbs..

#### As a BACK END

mkdir /u/mdbs/bin and copy from another back end:

stop.cmd, awk.exe, and zero. If the new machine is not identical to the one you copied from, then you must reompile the zero file on the new machine using the code from the BE/DIO subdirectory

mkdir /u/mdbs/be.<CURRENT\_VERSION>

copy executables and run.be from the same directory on another back end.

mkdir /u/mdbs/Sockets

mkdir /u/mdbs/UserFiles

 $<sup>5</sup>$ . If they are not then a detailed evaluation of the source code for system calls must be done. Refer</sup> to the masters thesis of MAJ Stan Watkins to be completed by September 1993. **6.** The entire code can be copied from another machine, say db8, by starting at the login directory

of the new machine and typing: rcp -r db8:/u/mdbs/greg NEW\_VERSION

<sup>&</sup>lt;sup>7.</sup> It is possible to only copy the 6 controller processes, and the NEW\_VERSION/run files; however, you will need more if you plan on doing any revisions to the code on the new machine.

#### F. **SAMPLE** ERROR **MESSAGES**

#### **1.** Invalid Option

If you forget what the options are or what they do, enter an invalid one such

as start -h or begin -q. You will get the following response:

Welcome to MDBS, today is Tue Mar 2 12:56:47 PST 1993

unrecognized option h, valid options: [-c -v **-d]**

-c change Back End CONFIGURATION

-d copy (DISTRIBUTE) executable code to Back Ends

-v change VERSION name

#### 2. Incorrect new version name

If you change the version name (e.g. to '7') in a directory that does not

contain the version name you will see (after you confirm the new version name):

```
ERROR: 7 not found in pwd.
        .config.db should only be updated in /mdbs/7/run directory.
        .config.db not updated.
```
#### **3.** Incorrect version for pwd

**-** If you try to run mdbs with the version in .config.db not in pwd (present

working directory), you will get the error message displayed below.

```
Do you wish to run the Multi Model, Multi Lingual,
                Multi Backended Database System? (y/n) y
ERROR: version name 9'/" from .config.db
        is not in current path: /u/mdbs/greg/run
        If version name is not correct, restart with -v option
        to correct version name.
        If version name is correct, then you are running main
        It version name is coffect, then you are in
                run main from /mdbs/7/run or
                change begin / mdbs / start alias to cd to /mdbs/7/run
        When changing versions, remember to verify default_version is
        correct in configure.h. If a change is made,
        recompile main.c then copy main to /mdbs/7/run/main
        Exiting configure program.
```
### 4. Include file out of date

If you try to run a new version from the correct directory, but forget to change the initialization of the global variable 'default\_version' in configure.h to equal the new version name, you will get the following error message:

ERROR: default\_version "greg" does not match current version "andy" If current\_version is correct, Go to /mdbs/andy/bin directory In configure.h correct default\_version compile main.c by typing 'make auto' makefile will automatically copy main to run/main If current\_version is not correct, restart with -v option to correct version name. Exiting configure program.

#### 5. Missing file configuration file

If the .config.db file is missing from the current directory, you will see the

following WARNING:

WARNING: unable to read .config.db Configuring for 1 Back End: db4 Controller: db8<br>Version: mdbs Version:

#### 6. Missing or Incorrect process names

If a file is missing or you did not change the make file in  $/u$ /mdbs/ VERSION/ $\_\_\_\$ (CNTRL & BE) to name the 12 executable files to end in ".exe: then you will see:

start.cntrl: ../CNTRL/<process\_name>.exe: not found

for each back end

 $\ddotsc$ 

run.be: bget.exe: not found

# **APPENDIX C. ON-LINE DOCUMENTATION**

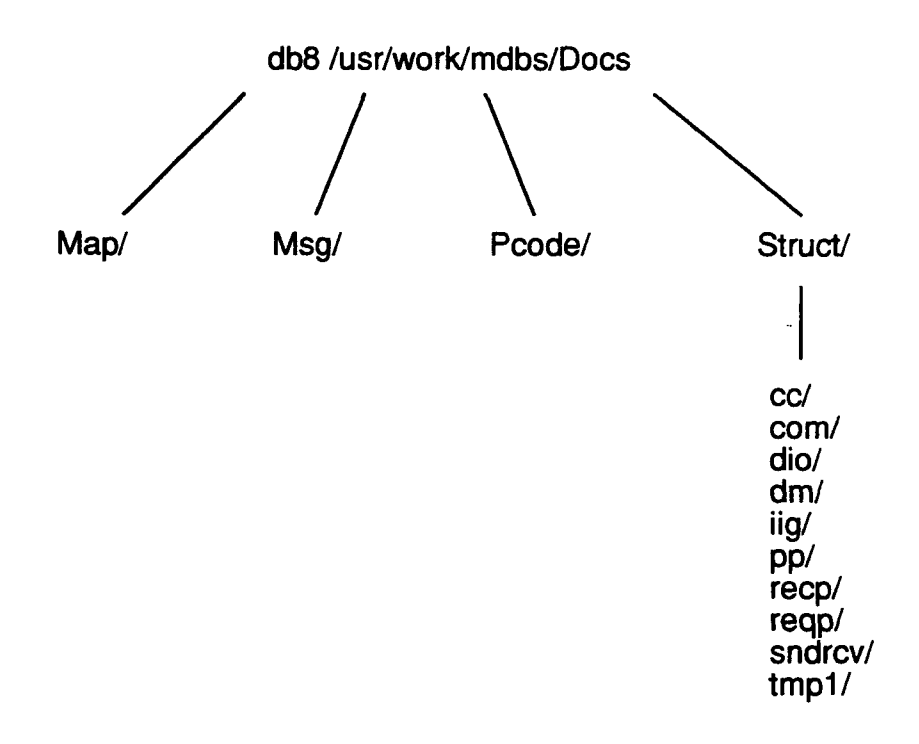

Figure 9: Documentation of MDBS design and structures

The documentation files are mostly text *files* with occasional troff formatted files which contain formatting commands and can be read as text. There are some diagrams in the sub-directories of Struct which are text files.

Map! A file for some of the 12 processes listing the function names, source *file* where function can be found, and the purpose of the function. The latest revision was done in May of 1988.

cc.map - concurrency control common.map -<br>com\_msg.map dio.map - disk i/o process dm.map - directory management process uig.map - process iig; pp.map - post processing recp.map - record processing reqp.map - request preparation ti.map - test interface

#### Msg/

A file for each type of message used for inter process communications. Each file contains type, sender process, receiver process, source file, and purpose.

guide - contains information on the format of the files in this directory. toc - contains the table of contents for this directory.

#### Pcode/

Pseudo code explaining the general sequence of events performed by each process. The code is not complete, and was probably written in 1988.

Communication.pc cc.pc common.pc dio.pc dm.pc grecp.pc uig.pc recp.pc reqp.pc ti.pc

Struct/

cc/ *com/* dio/ dm1 iig/ pic pic 1 pic2 pp/ print\_them\* - a useful shell script to print all the  $*$ .s files recp/ reqp/ sndrcv/ tmpl/

# **APPENDIX D.** FLOW CHARTS FOR SYSTEM **GENERATION SOFTWARE**

The following four pages describe the control flow of the software I developed to make MDBS a more manageable system. The first page is an overview of the whole program. It describes the main() procedure. The following three pages show more detail of three of the functions called by the main procedure. The three functions are get\_configuration(), reconfigure(), and change\_version().
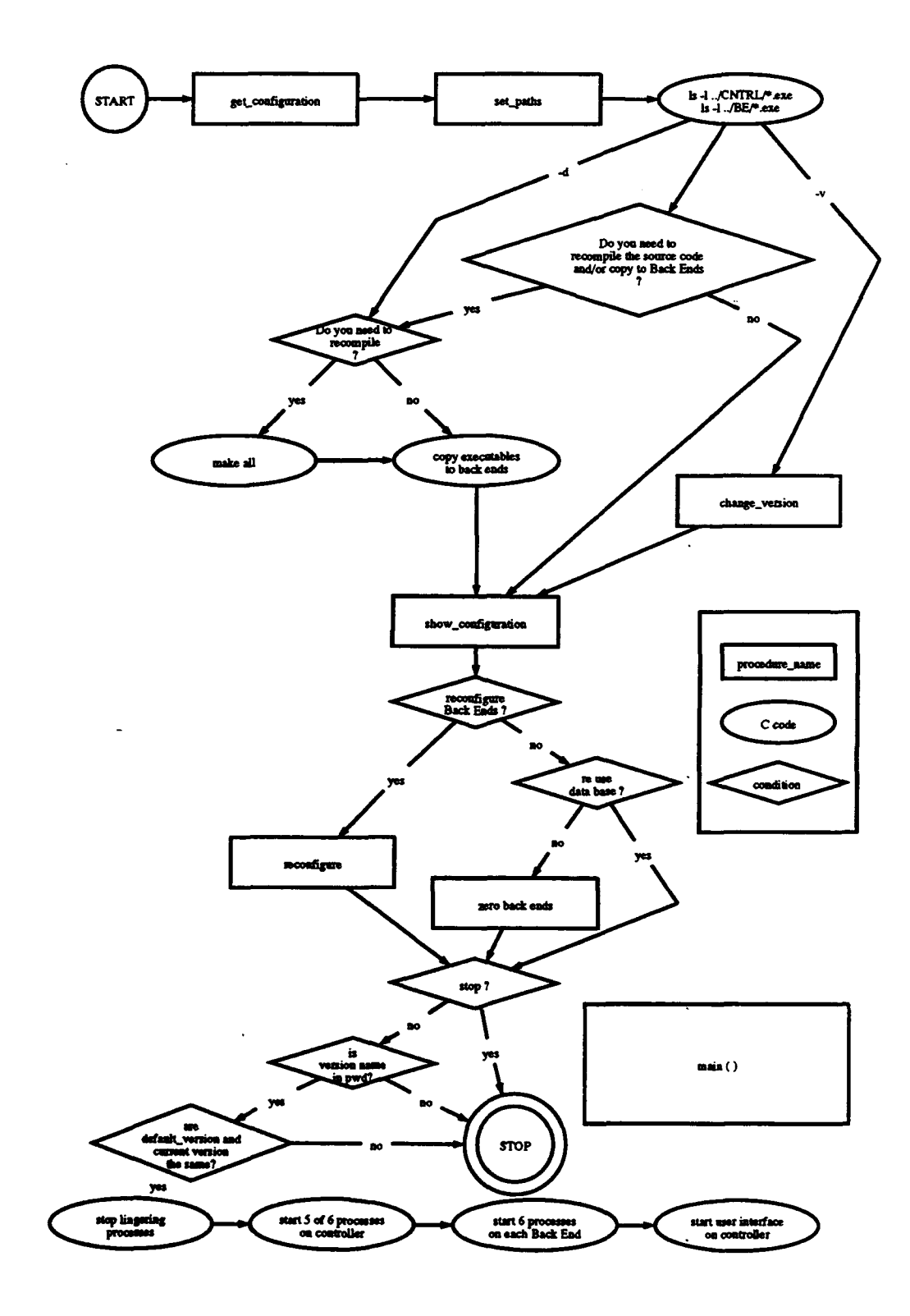

 $\ddot{\phantom{1}}$ 

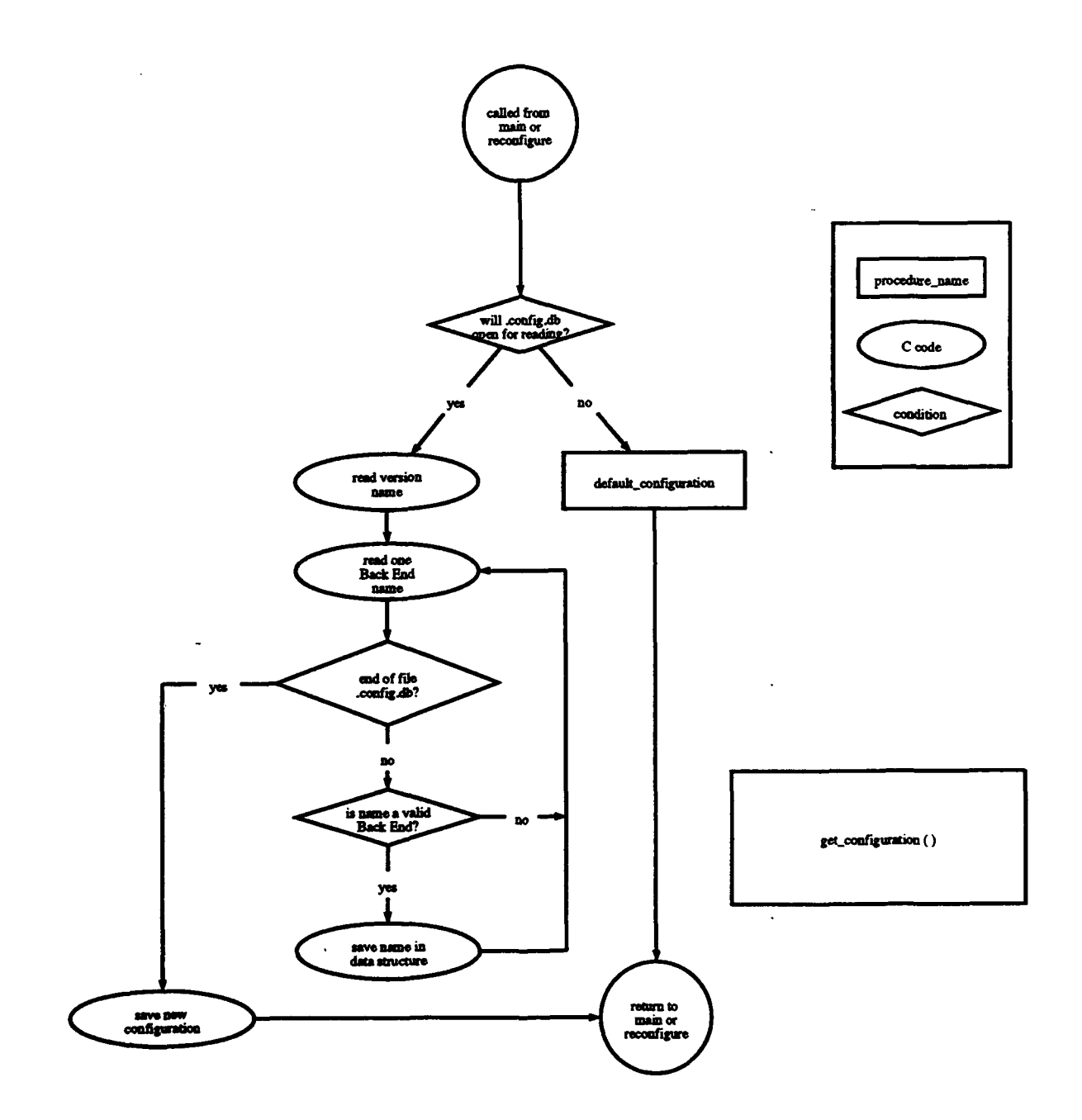

 $64$ 

 $\ddot{\phantom{0}}$ 

 $\hat{\mathcal{A}}$ 

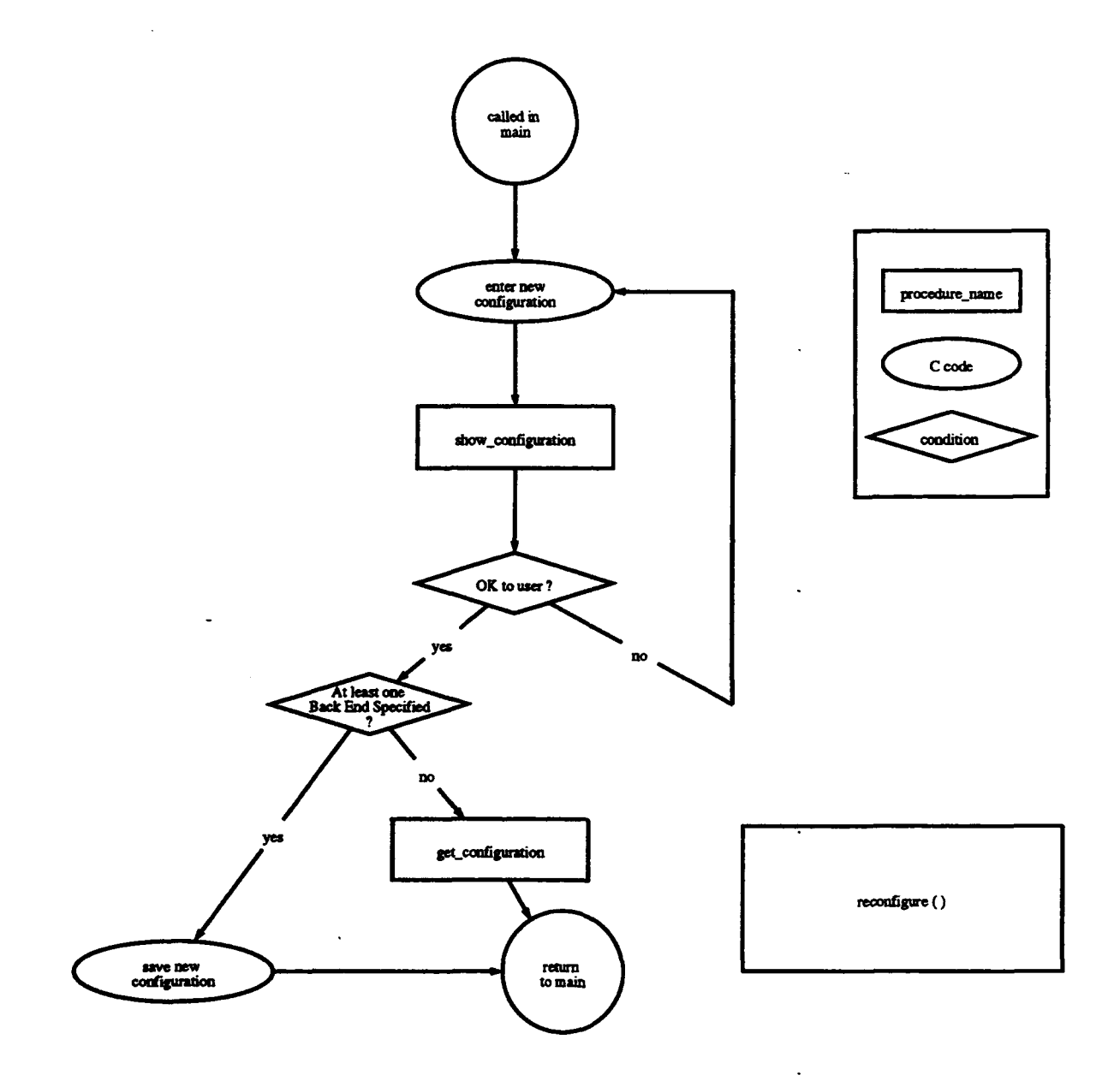

 $\ddot{\phantom{a}}$ 

 $\Delta$ 

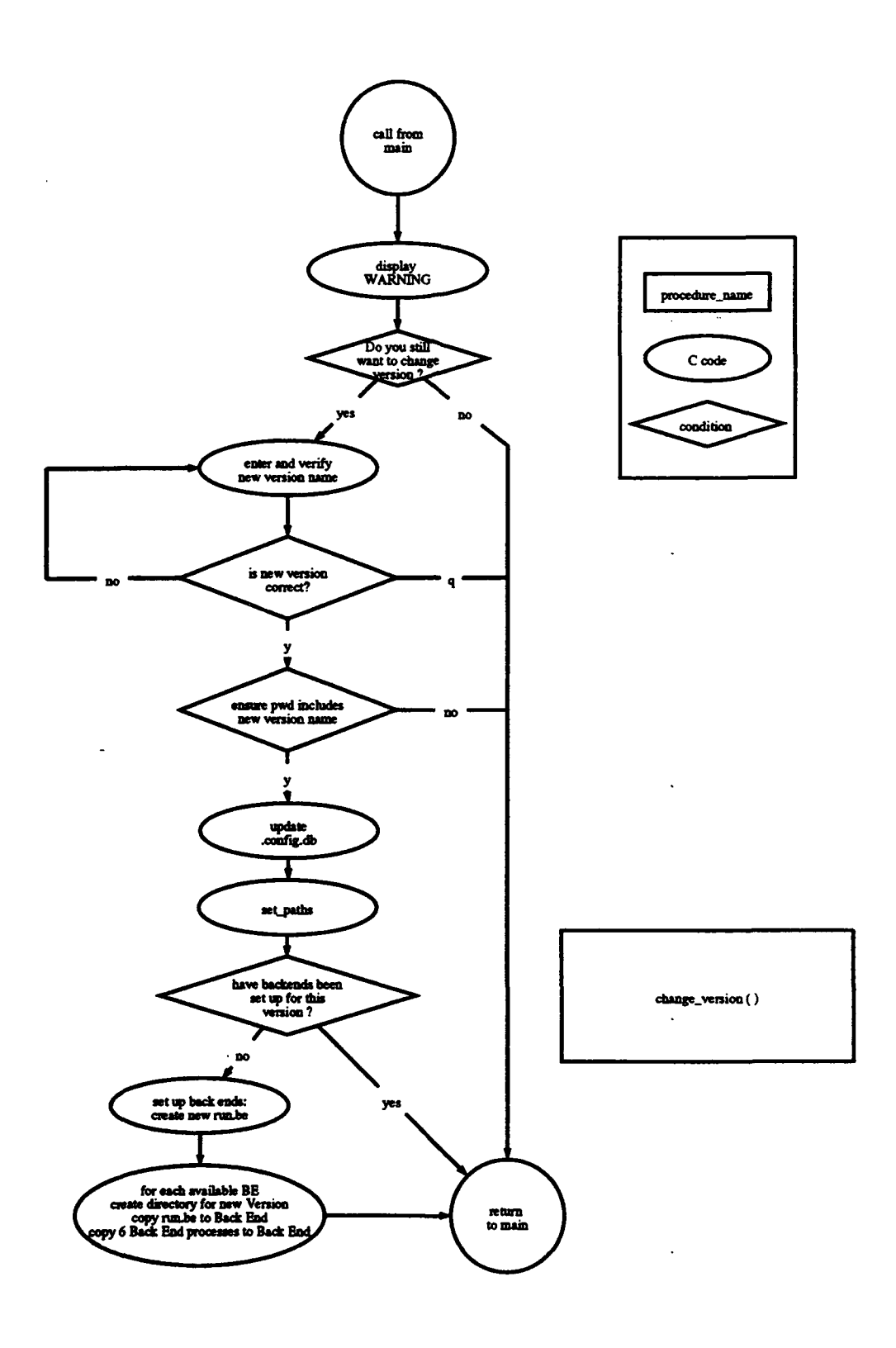

 $\ddot{\phantom{a}}$ 

66

 $\ddot{\phantom{0}}$ 

# **APPENDIX E. SOURCE CODE** FOR SYSTEM **GENERATION SOFTWARE**

The following code is found in Version\_Name/bin and is compiled by being in that directory on db8 or db11 and typing 'make auto'. Auto is short for automatic reconfiguration and start-up of the Multibackend Database Supercomputer (MDBS).

The first file, configure.h is the include file for main.c on db8. The second file, configure.h is the include file for main.c on db11. The third file is main.c, the same on all machines.

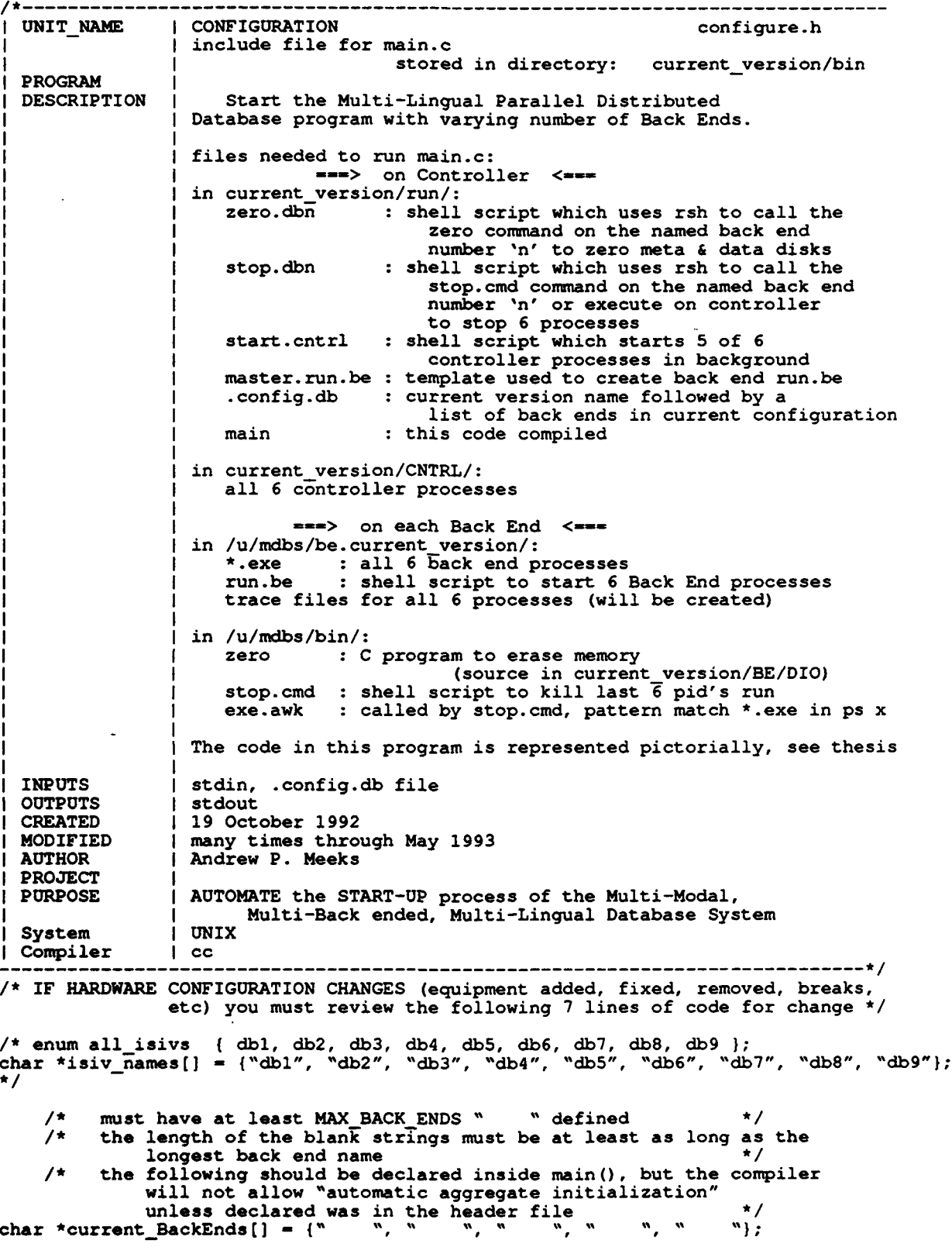

 $\mathbf{f}$ 

```
/* uncoment next 3 lines for use with dbl at Pt Mugu:
char *benames[] = {^{\text{}}}\text{db1}';<br>enum Back_Ends { db1 };<br>enum Back Ends default be = db1;
                                                                                       \star/
   be sure to comment out or delete subsequent duplicate declarations
/* uncoment next 3 lines for use with db2 at SUPSHIP San Francisco:
char *be_names() = {"db2"};<br>enum Back_Ends (db2);
enum Back Ends default be = db2;
   be sure to comment out or delete subsequent duplicate declarations
                                                                                       \star/
char *be_names[] = {"db3", "db4", "db6", "db7", "db9"};<br>enum Back Ends                        { db3, db4, db6, db7, db9 };
enum Back Ends (Ab3, db4, db6, db7, db9);<br>enum Back Ends default be = db4;
char *controller = \sqrt{AB8}"; \frac{1}{2} to change, need to
                                            (1) update pcl.def include file
                                            (2) recompile executable code
                                                                                       \star/
                  /* enum Back Ends and all isivs can be used
                     to index be_names[] ang isivnames([] *
/* change 5 to 1 for use with single back end systems dbl and db2 */
#define MAX BACK ENDS 5
#define MAX STRING 64 /* used for ALL non constant string declarations */
/* IF VERSION IS CHANGED they you must update the following line accordingly */
char default version [MAX STRING] = "mdbs"; /* constant */
/* The following two lines must correspond to output of "make all" in
   /u/mdbs/VERTION/bin directory. Actual files created in the makefiles
   of each process */
char *BE_process[] - \blacksquare { "bget.exe", "bput.exe", "cc.exe"
                                   "dio.exe", "dirman.exe", 'recp.exe"';
char *CNTRL_process[] - ("ti.exe ", "cget.exe", "cput.exe",
                                   "iig.exe", "pp.exe", "reqp.exe" };
         /* "ti.exe " includes a space since it is called with a parameter *1
int N PROCESSES = 6;
#define FALSE 0
#define TRUE 1
#define ERROR 1
#define NOERROR 0
#define NO 0
#define YES 1
/*
        STATUS of equipment 11/6/92:
           dbl Pt. Mugu
           db2 SUPSHIP San Francisco
           db3 back end, working<br>db4 back end, working
           db4 back end, working<br>db5 no meta or data dis
           db5 no meta or data disk<br>db6 no data disk
           db6 no data disk<br>db7 back end.
           db7 back end, working
db8 controller, working
           db8 controller, *<br>db9 no data disk
/* eof: configure.h */
```
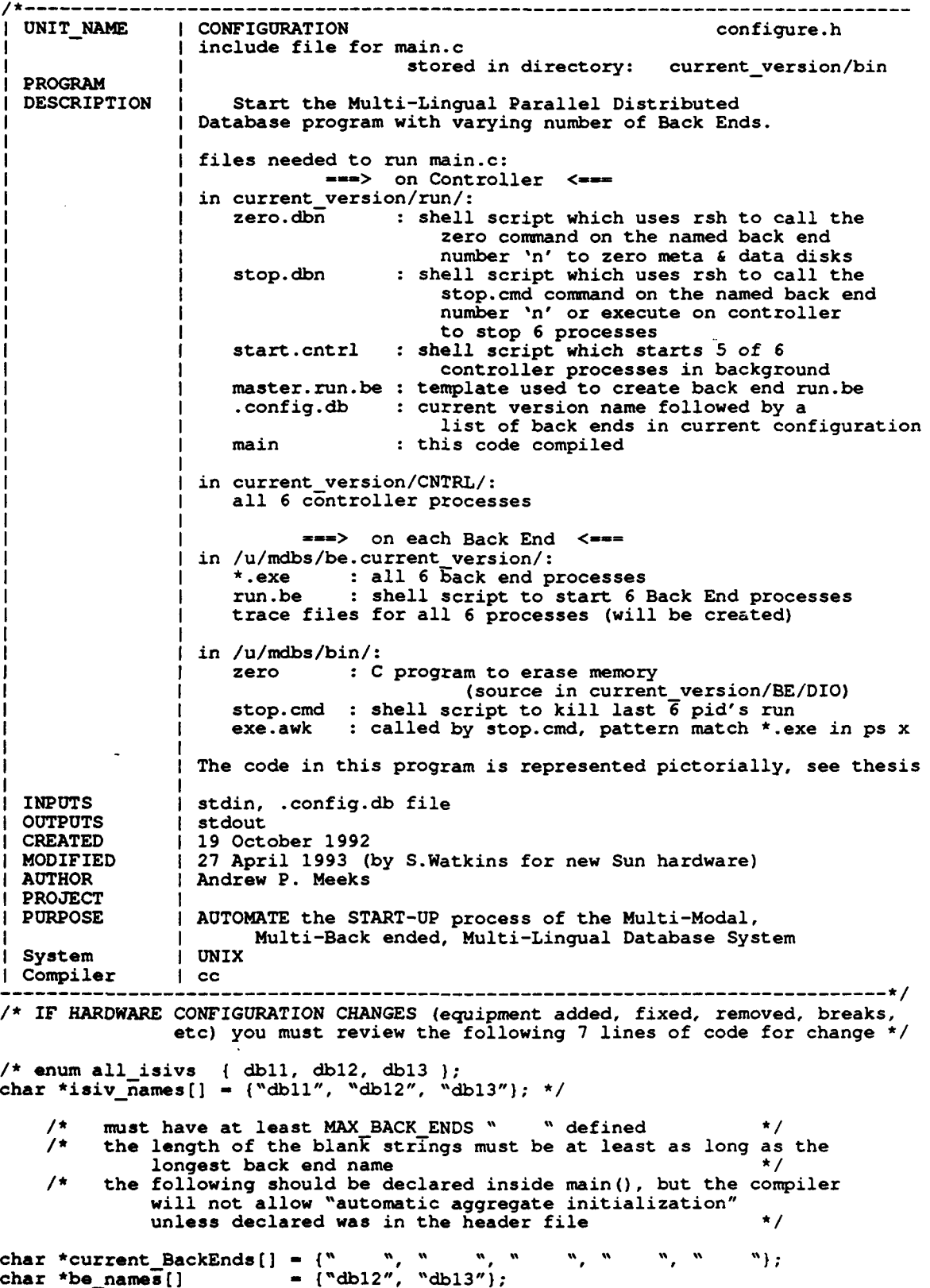

```
enum Back Ends ( dbl2, db13 1; enum Back-Ends default-be - dbl3;
char *controller = \text{"dbl"'}; \text{/*} to change, need to
                                            (1) update pcl.def include file
                                            (2) recompile executable code */
                  /* enum Back Ends and all isivs can be used
                     to index be names(] and isiv names[] */
#define MAX BACK ENDS 2
                               /* used for ALL non constant string declarations */
/* IF VERSION IS CHANGED they you must update the following line accordingly */
char default version[MAX STRING] = "greg";
char current version(MAX_STRING); /* read in from .config.db file
                                                                                     \star/
char BE_path[MAX_STRING]; /* see set_path (); \sqrt{u/m}dbs/be.VERSION/"; */<br>char CNTRL path(MAX_STRING); /* see set_path (); \sqrt{u/m}bs/VERSION/CNTRL/"; */
char CNTRL path[MAX STRING]; /* see set path (); "/u/mdbs/VERSION/CNTRL/";
/* The following two lines must correspond to output of "make all" in
   /u/mdbs/VERTION/bin directory. Actual files created in the makefiles
   of each process */
char *BE_process[] - The exe", "bput.exe", "cc.exe"
                                   "dio.exe", 'dirman.exe", "recp.exe");
char *CNTRL_process[] = {"ti.exe ", "cget.exe", "cput.exe",<br>"iig.exe", "pp.exe", "reqp.exe" 1;
         /* "ti.exe " includes a space since it is called with a parameter */
int NPROCESSES - 6;
#define FALSE 0
#define TRUE 1
#define ERROR 1
#define NOERROR 0
#define NO 0
#define YES 1
/* STATUS of old ISIV equipment 930427:
           dbl Pt. Mugu<br>db2 SUPSHIP
           db2 SUPSHIP San Francisco<br>db3 back end, working
           db3 back end, working<br>db4 back end, working
           db4 back end,<br>db5 no meta d
           db5 no meta disk
           db6 no data disk<br>db7 back end, w
 db7 back end, working
db8 controller, working db9 no data disk */
/* eof: configure.h */
```
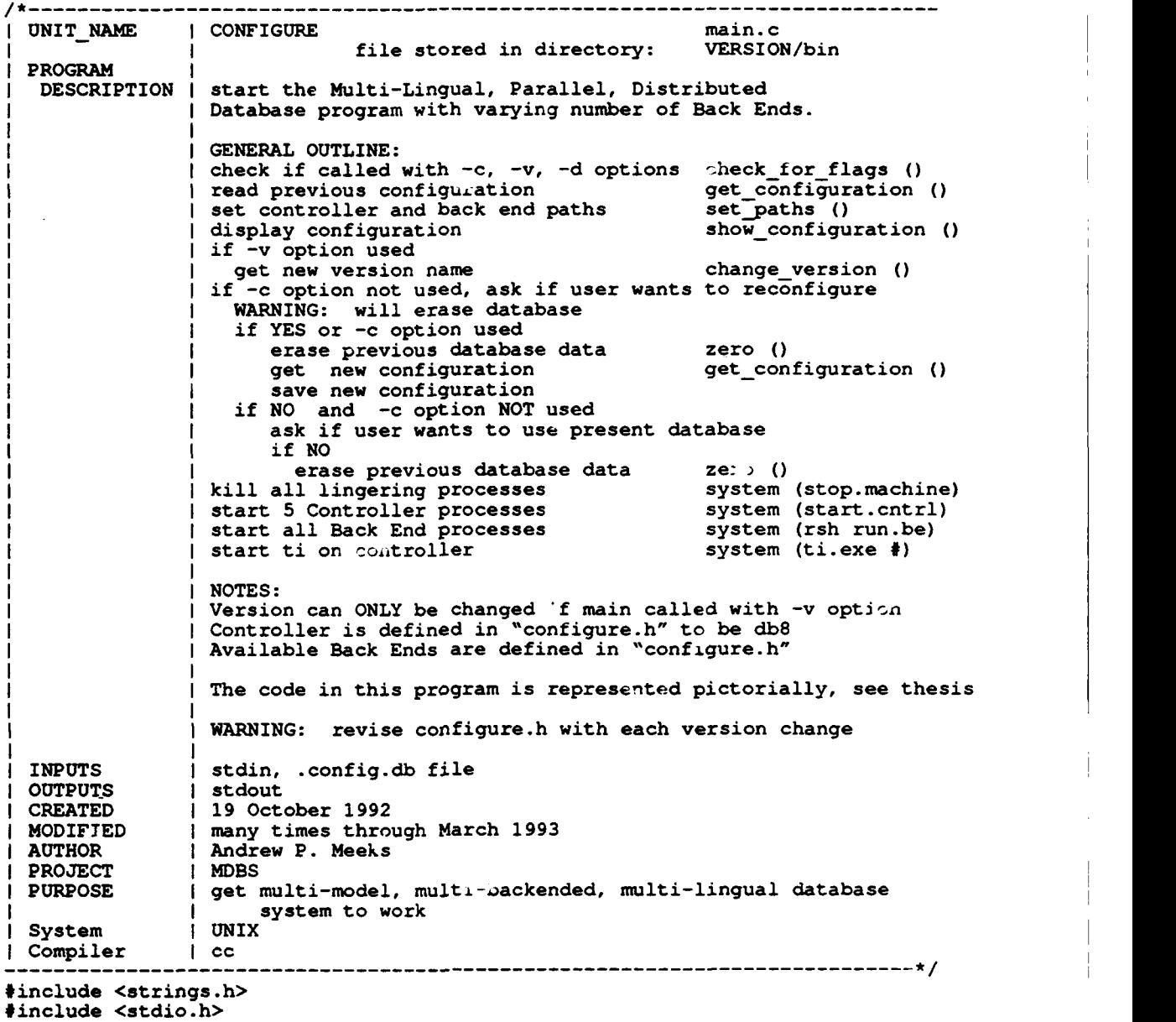

#include "configure.h"

 $\ddot{\phantom{a}}$ 

```
* CHECKFORFLAGS evaluate command line parameters *
/* -
 * parameters: argc, argv (in) same as in main()
 * parameters: argo, argo (in) same as in main()<br>* * PNew ver (in out) whether -v option used
 * * PNew_ver (in out) whether -v option used<br>* wised for version change
                      pNew_config (in out) whether -c option used
                      * " used for configuration change<br>pDist code (in out) whether -d option used
                                      (in out) whether -d option used
 * used to copy code to BE's
       you can only used one option per '-' sign
 * return FALSE if no invalid options used to call this program
 * ERROR if an.invalid option was used */
int check for flags (argc, argv, pNew ver, pNew config, pDist code )
int argc;
char *argv[];
int *pNew_ver, *pNew_config, *pDist_code ;<br>{
    char *pCH; /* pointer to parameter string */
    int temp = 1;
    if (temp < argc) /* at least one parameter used */ {
        while (temp < argc) /* another parameter to process */
             pCH = argv [temp];<br>if (*pCH == '-'')if (*pCH \rightleftharpoons '-'') /* first character must be a '-' */
                 pCH ++;<br>switch (*pCH)
                                    /* remember which option(s) used */
                      case 'c' : *pNew-config = TRUE;
                                    break;
                      case 'v' : *pNew_ver = TRUE;
                                    break;
                      case 'd' : *pDist_code = TRUE;
                                    break;<br>printf ("unrecognized option %c, ", *oCH);
                      default : printf ("unrecognized option $c, ", *oCH<br>printf ('valid options: [-c -v -d]\n\n");
                                    printr ("valid options: [-c -v -d]\n\n");<br>printf ("-c change Back End CONFIGURATION\n")
                                     printf ("-c change Back End CONFIGURATION\r<br>printf ("-d copy (DISTRIBUTE) executable ")
                                     printf ("-d copy (DISTRIBUTE)<br>printf ("code to Back Ends\n")
                                    printf ("code to Back Ends\n");<br>printf ("-v change VERSION name\n\n");
                                    return (ERROR);
                                    break;
                  \mathbf{I}temp ++; /* process next option */
        \mathbf{I}return (FALSE);
    /* end check_for_flags () */
\mathbf{r}
```

```
/*
 * NOTINPWD return TRUE if string (Version name) in PWD string
 * parameters: pwd (in) current working directory
 * parameters: pwd (in) current-work<br>current_version (in) version name<br>*
 * return: TRUE if cuirent version found in pwd string
 * FALSE if current_version not found in pwd string */
int not_in_pwd (pwd, current_version)
char *pwd;
char *current_version;
    char *pch - pwd; /* pointer to current portion of pwd */
int length - strlen (currentversion);
    while (*pch)
    \mathbf{f}pch++; /* increment pointer to character after I/' */
        if (strncmp (pch, current_version, length))
             /* scan path for next '/' but not past end of string *1
             while (*pch ! 'I' && *pch)
        ++pch;
        else<br>{
             /* found current_version in pwd */
        return (FALSE);
    }<br>return (TRUE);
}/* end not in pwd () *//*---------------------------------
 * SHOW_CONFIGURATIONdisplay version, controller, and back ends to be used
 * parameters: n_BackEnds (in) the number in current Configuration
                  current BackEnds[] (in) strings of each back end name current version (in) name of version in .config.db
 * return: no information */
int show configuration (n BackEnds, current BackEnds, current version)
int n BackEnds;
char \bar{\star}current BackEnds[];
char *current_version;\left\{ \right.int i; /* array index */
    printf ("\nThe Current Configuration is: \n");<br>printf ("\nVersion Name:\t%s \n", current version)
    printi ("\nversion Name:\t*s \n", current_v<br>printf ("\nController:\t%s \n", controller)
    if (nBackEnds -- 1)
        printf ("\nl Back End: \n");
    else
        printf ("\n%d Back Ends: \n", n_BackEnds);
    for (i=0; i < n BackEnds; i++)
        printf (\sqrt{t}\t\s \n", current_BackEnds[i]);
\mathbf{I}
```

```
74
```

```
* DEFAULTCONFIG configures database to have one back end
    parameters: pN_BackEnds (out) number in default Configuration
                     eurrent_BackEnds[] (in) strings of each back end name eurrent_version (in) name of version in .config.db
 * return: NO ERROR if default configuration saved in .config.db
 * Fecurn: NO ERROR If default configuration sav<br>ERROR if unable to open .config.dk<br>*/
*/<br>int default config (pN BackEnds, current BackEnds, current version)
int *pN BackEnds;
char *current BackEnds[];
char *current_version;
    FILE *pFILE; /* pointer to .config.db file */
     /* .config.db does not exist or cannot be written to */
     printf ("WARNING: unable to read .config.db\n\n");
    printf ("Configuring for 1 Back End: s\in\{n\}, be names[default_be]);<br>printf ("\t\tController: s\in\{n\}, controller);
     printf ("\t\tController: $s\n", be_namesider.<br>printf ("\t\tController: $s\n", controller)
     printr ("\t\tController: *s\n", controller);<br>printf ("\t\tVersion: $s\n", default_version)
     *pN BackEnds = 1;
     /* initialize current-version */
     strcpy (current_version, default_version);
     strcpy (current BackEnds[0], be names[default be]);
     if (pFILE = fopen (``.config.db", "w")-1
          fprintf (pFILE, "%s\n", default_version)
          fprintf (pFILE, "$$\n", default_version);<br>fprintf (pFILE, "$$\n", be_names [default_be])
          fclose (pFILE)
     else
     \mathbf{f}printf ("unable to write .config.db\n");
         return (ERROR);
    }<br>return (NO_ERROR);<br>/* end default_config () */
\mathbf{1}/*.....................................................................
 * GETCONFIGURATIONread .config.db file from pwd
 * GET_CONFIGURATIONread .config.db file from pwd<br>*                               initialize the two parameters
 .<br>* parameters: pN_BackEnds (out) number of Back Ends in .config.db
 * parameters: pn_BackEnds (out) number of Back Ends in .confi<br>* current_BackEnds[] (in) list of back end names<br>* current version (out) name of version in .config.db
   return: NO ERROR if valid .config.db exists upon exiting
 * ERROR if unrecoverable error in .config.db */
ny<br>int get_configuration (pN_BackEnds, current_BackEnds, current_version)
int *pN_BackEnds;
char *current_BackEnds[]
char *current_version;
\mathbf{I}char pch [MAX_STRING]; /* temporary pointer to string */
     FILE *pFILE; /* pointer to .config.db file
    FILE *pFILE; /* pointer to .config.db file */<br>int found; /* boolean, if BE is a valid one */<br>int i; /* array index */
                                 /* array index
```

```
if (pFILE - fopen (".config.db", "r"))
     /* .config.db file is open */
     fscanf (pFILE, "$s", pch)
     /* initialize current version
                             should be strncpy (, MAX_STRING); */
    strcpy (current version, pch);
    if (strcmp (default_version, current_version))
         printf ("\nError: configure.h file has a different version name ");
          printf ("than the default\n");<br>printf ("than the default\n");<br>printf ("\t char *default_version =\"$s\"; ", default_version)
          printf ("\t char "default version -\"$$\",",","default_we<br>printf ("vs. .config.db: \"$$\" \n\n ", current_version);
         printf ("\tAny time the version is changed, default_version in ");
          printf ("CAny time the version is changed, dela<br>printf ("configure.h \n\t must be updated.\n");
          printf ("Configure.h \n\c" must be updated.\n \;<br>printf ("\tUpdate configure.h as needed and recompile main.c\n")
         printf ("\tThe files are found in $s/bin\n", current_version);
         /* return (ERROR); not used since exits later */
    \mathbf{I}while (fscanf (pFILE, "%s", pch) !- EOF) {
         /* ! feof (pFILE) */
         strcpy (current_BackEnds[*pN_BackEnds], pch);
         found - FALSE;
         for (i = 0; i < MAX BACK ENDS; i++)
              if (strcmp (pch, be \bar{n}ames[i]) == 0)
                   found - TRUE;
                   break:
         if (found)
              (*pN BackEnds) ++;
         else
              printf ("ERROR, back end name %s in .config.db invalid\n", pch);
         /* end while */
    } /* end whil<br>fclose (pFILE);
    if (*pN_BackEnds - 0)
         return (default_config (pN_BackEnds, current_BackEnds, current_version));
else {
         /* if fopen .config.db */
    return (default_config(pN_BackEnds, current_BackEnds, current_version));
}<br>return (NO ERROR);
/* end get_configuration () */
```
 $\mathbf{1}$ 

```
/* -
 * ZEROBACKENDS calls a shell command in pwd which calls zero on * each back end in current configuration
   parameters: n_BackEnds (in)  number of BackEnds in current configuration
 * current_BackEnds[] list of back end names in current config<br>*
 * return: no information */
int zero_backends (n_BackEnds, current_BackEnds)
int n BackEnds;
char <sup>*</sup>current_BackEnds[];
\mathbf{f}int i = 0; <br>char pch[MAX STRING]; /* temporary po
                                  /* temporary pointer to string */
    for (i \text{ i} < n_\text{BackEnds}; i++)/* for each back end being used, call shell scripts to /* zero meta and data disks */
         sprintf (pch, "zero.%s", current_BackEnds[i]);
         system (pch);
    /* on controller, call shell script to remove files not needed */
    sprintf (pch, "zero.%s", controller);
    system (pch);
\mathbf{I}
```

```
/*.......................................................................
 * SET_PATHS sets the path of BE_path, CNTRL_path
* parameters: current_version (in) name of current version
                   BE path (out) complete path name for directory
                                                containing executable BackEnd code
* CNTRL path (out) complete path name for directory
* containing executable Control code<br>
* return: no information
* return: no information */
ny<br>int set_paths (current_version, BE_path, CNTRL_path
char *current_version, *BE_path, *CNTRL_path;
\mathbf{f}/* initialize BEpath to /u/mdbs/be.VERSION/ */
    strcpy (BE_path, "/u/mdbs/be.");
    strcpy (BE_path, "/u/mdDs/De.");<br>strcat (BE_path, current version)
    strcat (BE_path, curre<br>strcat (BE_path, "/");
    /* initialize CNTRL path to /u/mdbs/VERSION/CNTRL/ *1
    strcpy (CNTRL_path, "/u/mdbs/");<br>strcpy (CNTRL_path, "/u/mdbs/");<br>strcat (CNTRL_path, current_version)
    strcat (CNIRL_path, Current Ventre)
\mathbf{r}
```

```
/*
    * CHANGEVERSION change version name and / or copy executable code to
 * each working back end
 * parameters: pN_BackEnds (in) number of BackEnds in current
     parameters: pN_BackEnds (in) number of BackEnds<br>configuration
                       current BackEnds [] list of BackEnd names in current config
                       current version (in) name of current version
                       BE path (in out) complete path name for directory
 * The containing executable BackEnd code<br>
* The CNTRL path (in out) complete path name for directory
 * CNTRLpath (in out) complete path name for directory
                                                         containing executable Control code
 * returns: YES if new version
 * NO if no change to version */
int change_version (pN_BackEnds, current_BackEnds, current_version, BE_path, current pwd)
int *pN_BackEnds;
char *current BackEnds[];
char *current_version;
char *BE_path,
char *CNTRL-path;
char *pwd; {
     char pch[MAX_STRING]; \overline{'} temporary pointer to string \overline{'}<br>char new version[MAX STRING]; \overline{'} new version-name \overline{'}char new version[MAX_STRING]; /* new version-name */<br>int i; /* array index */<br>int i; /* array index */
     int i; \overline{\phantom{a}} \overline{\phantom{a}}/* file pointer to .config.db file
     /* ask if you want to change version */
     printf ("\nWARNING:\t(1) changing the version should only be done for ");
     printf ("major changes.\n ");
     printf ("major changes.\n"");<br>printf ("\t\t(2) Please consult Dr. Hsiao or all project members first\n");
     printf ("\t\t(2) Please consult Dr. Hsiao or all project members fir<br>printf ("\t\t(3) This MUST be run from the new version directory\n")
     printf ("\t\t e.g. from directory /u/mdbs/VERSION/run.\n'n");
     printf (" \tpwd == %s \n", pwd);printf ("\nDo you still want to change the current version? (y/n) ");
     scanf ("$s", pch);<br>printf ("\\n");
     if (*pch == 'y' || *pch == 'Y')\mathbf{f}*pch = \ln';
          while ( *^{pch} = 'n' || *^{pch} = 'N') && *^{pch} := 'q' || *^{pch} = 'Q')\left\{ \right.printf ("\nEnter the new version name: ")
                printf ("$s", new version)<br>scanf ("$s", new version)<br>printf ("\n");
                printf ("\nPlease verify the new version name to be: %s\n",
                                                                                     new_version);
                printf ("\nIs this correct? (y/n) (q/Q to Quit) ");
                printf ("\s", pch)<br>printf ("\n");
          \mathbf{1}if (*pch = 'q' || *pch == 'Q')return (NO);
          strcpy (current_version, new_version);
          /* ----- should verify version name valid. ------ */
          /* -------- no /*&@^%!I$# characters ------------ * /* NOT IMPLEMENTED */
```

```
/* verify that new version is in the current path */
* ---------------------------------------------- *
         if (notin_pwd (pwd, currentversion)) {
              printf ("ERROR: %s not found in pwd. \n", current version);
              printf ("\t.config.db should only be updated in /mdbs/");
              printf ("%s/run directory.\n\n", current version);
              printf ("\t.config.db not updated.\n");
              return (NO);
         \mathbf{I}/* -------- rewrite .config.db -------- * /* ------------------------------------ *
         if (pFILE - fopen (".config.db", "w")) {
              printf ("pwd includes new version, updating .config.db \n")<br>fprintf (pFILE, "%s\n", current_version);
              for (i=0; i < *pN BackEnds; i++)
                   fprintf (pFILE, \text{``s}\n', current BackEnds [i]);
              fclose (pFILE);
         else {
              printf ("unable to write to .config.db\n");
              return (NO);
         \mathbf{1}/* change BE path and CNTRL path to include new version name */
         set paths (current version, BE path, CNTRL path);
         /* edit master.run.be file and put in sample run.be file in pwd
                                                                                     \rightarrow \primeto be copied to each back end
         printf ("\nHave Back Ends been set up for this version? (y/n) ");
          scanf ("%s", pch)
          printf (\sqrt[n]{n^n})\tilde{\mathbf{f}} (*pch == 'y' || *pch == 'Y')
              return (YES);
         \mathbf{I}sprintf (pch, "sed -e \"s/VERSION/%s/g\" master.run.be > run.be",
                           current_version);
printf ("EXECUTING: s s \n\cdot n, pch);
         system (pch);
          /* ---- make run.be executable after copying ----
                        system ("chmod ug+x run.be"); */
         sprintf (pch, "chmod ug+x run.be");
printf ("EXECUTING: $s\n", pch);
         system (pch);
```

```
for (i = 0; i < MAX BACK ENDS; i++)
                /* ---- create new version directory on each BackEnd --- * /* ------------------- could test before execution-----
rsh %s mkdir currentversion */
                sprintf(pch,"rsh %s -n mkdir be.%s", be_names[i], current_version);
printf ("EXECUTING: $s\n", pch)
               system (pch);
               /* ---- copy run.be to new directory on each BackEnd -- *- /* rcp run.be %s/u/mdbs/be.%s */
               sprintf (pch, "rcp run.be %s:%s ", be names[i], BE path);
printf ("EXECUTING: %s\n", pch);
               system (pch);
               /* ---- cbpy 6 processes to new directory on each BackEnd ---. *- /* rcp .. /BE/*.exe %s:/u!mdbs/be.%s */
               sprintf (pch, "rcp /u/mdbs/%s/BE/*.exe %s:%s ",
                                current_version, be names[i], BE path);
printf ("EXECUTING: %s\n", pch);
               system (pch);
          }
      \frac{1}{6}lse
            /* user did not wish to change current version */
           return (NO);
     return (YES);
\mathbf{E}\frac{1}{\sqrt{2}} end change version () */
         \overline{a}/*.................................................................
 * RECONFIGURE allows user to change configuration.
* no illegal configurations are accepted.
 * 100 no illegal configurations are accepted.<br>
* 3850 assumes get_configuration completed successfully
 *<br>* parameters: pN_BackEnds (in) the number in current Configuration
 * currentBackEnds[] strings of each back end name
 * returns: YES if new version
 * NO if no change to version */
int reconfigure (pN_BackEnds, current_BackEnds)
int *pN_BackEnds;
char *current_BackEnds[];
\mathbf{I}char pch(MAX_STRING); \overline{y} /* temporary pointer to string \overline{y} /* pointer to .config.db file \overline{y} /*
     FILE *pFILE; /* pointer to .config.db file
int reoconfiguring - TRUE; /* boolean, if BE is a valid one int i; /* array index
                                                                                                \star /
     /* NOTE: if we want to re arrange data on back-ends, we must save the old current BackEnds(1..NBackEnds] data to a tape
                  then reload (via tape or file--mass load) so mdbs will
                  automatically redistribute. NOT IMPLEMENTED
                                                                                                \star/
```

```
-* - get new configuration */
while (reconfiguring)
     printf (" Indicate which Back Ends you want in the configuration \ln");
     printf (' by responding y/n as each Back End is listed:\n");
     for (*pN BackEnds = 0, i=0; i< MAX BACK ENDS; i++)
     \mathbf{f}printf ("\n\t\t\ss ? ", be_names[i])<br>scanf ("\s", pch);
          if (*pch - "y' I *pch =- 'Y')
               strcpy (current BackEnds[*pN_BackEnds], be names[i]);
               (*pN BackEnds) +\overline{+};
          -1
     show_configuration (*pN_BackEnds, current_BackEnds, current_version);
     /* -------- opportunity to confirm changes -------- * if (*pN_BackEnds - 0)
          printf ("WARNING: ");<br>printf ("If you do not specify any back ends, the configuration\n")
         printf ("\t will not be updated\n\n");
     printf ("Is this configuration satisfactory? (y/n) ");
     printf ("$s", pch)<br>printf ("\n");
     if (*pch == 'y' || *pch == 'Y')€
          reconfiguring - FALSE;
     /* end while (reconfiguring) */
\mathbf{r}/* ----------- write new .config.db only if valid -------- *
if (*pN_BackEnds -- 0) -/* reload old configuration since new one is invalid */
     get_configuration (pN_BackEnds, current_BackEnds, current_version);
else
     if (pFILE = fopen (".config.db", "w"))
     \mathbf{f}fprintf (pFILE, "s\n', current version);
          for (i=0; i < *pN BackEnds; i++)
          \mathbf{f}fprintf (pFILE, "%s\n", current_BackEnds [i]);
          fclose (pFILE);
     }<br>else<br>{
         printf ("Error: unable to write to .config.db\n");
          printf' ("Lifor: "unable to write to .config.db\n");<br>printf' ("\t.config.db not updated with change(s)\n\n")
          printf ("\t.config.ab not updated with change(s)<br>printf ("\tYou must do one of the following:\n")
          printf ("\tiou must ao one of the following:\n");<br>printf ("\t\tchmod u+w .config.db \n\t\trm .config.db\n")
          printi ("\t\tchmod u+w".conflg.com \n\t\trm<br>printf ("\tthen run this program again.\n");
          return (ERROR);
/* ----------- display configuration /* -- *
show_configuration (*pN_BackEnds, current_BackEnds, current_version);
zero_backends (*pN_BackEnds, current_BackEnds);
return (NO_ERROR);
/* end reconfigure () */
```

```
81
```
 $\mathbf{I}$ 

```
/*
 * MAIN parameters: command line arguments (count and strings)
 * see comments at beginning of file, and in code */
main (argc, argv, env)
int argc;
char *argv[];
char *env[];<br>{
    int n_BackEnds = 0; /* number of Back Ends being used<br>char pch[MAX_STRING]; /* temporary pointer to string
    int n_BackEnds = 0; /* number of Back Ends being used */<br>char pch[MAX_STRING]; /* temporary pointer to string */<br>char pwd[MAX_STRING]; /* current directory, pointer to string */
    char pwd[MAX_STRING]; /* current directory, pointer to string */
    int i; \overline{\phantom{a}} /* array index<br>int new_ver = FALSE; /* if -v option
                  = FALSE; /* if -v option used to call this program */
    int new config = FALSE; /* if -c option used to call this program */
    int dist code = FALSE; /* if -d option used to call this program */
    char current version[MAX STRING]; \prime* read in from .config.db file
                                                                                      \star /
    char BE_path[MAX_STRING]; /* see set_path (); "\prime u/mdbs/be.VERSION/"; */
    char CNTRL_path[MAX_STRING]; /* see set_path (); "/u/mdbs/VERSION/CNTRL/";*/
    printf ("\n\nWelcome to MDBS, today is ");
    fflush (stdout);
    system ("date");
    printf (\sqrt[n]{n}\);
     /* ----------- check for command line parameters */
    if (check_for_flags (argc, argv, &new_ver, &new_config, &dist_code ))
        return (ERROR);
    /* ----------- read .config.db */
    if (get_configuration (&n_BackEnds, current_BackEnds, current_version))<br>{
        printf ("\nError in get_configuration, Exiting configure program.\n");
        return (ERROR);
    \mathbf{r}getwd (pwd);
    if (not_in_pwd (pwd, current_version))
    -f
        printf ("\nWARNING: version name \"\s\" from .config.db", current_version);
        printf ("\n\t not in current path: %s\n", pwd);
        printf ("\t MDBS will not run unless version name is in pwd\n");
    3
    set_paths (current_version, BE_path, CNTRL_path);
    /* ----------- display executable listings of BE and CNTRL */
    printf ("\nCheck the time each file was last compiled:\n\n");
    sprintf (pch, "Is -1 .. /BE/*.exe");
    system (pch);
    printf ("\n") ;
    sprintf (pch, "is -1 .. /CNTRL/*.exe");
    system (pch);
    printf ("\nThere should he 12 files listed, if not you need to recompile.\n");
```

```
/* ----------- ask to compile if -d and -v not used to call main
/* ------------------------------------------------------ *
     if (dist code - FALSE && new-ver - FALSE) {
          aist_code -- raise we new ver -- raise; {<br>printf ("\nDo you need to recompile any executable and/or copy the 6")
          printf ("\nDo you heed to recompile any executable printf ("\n executable files to each Back End ")
         printf ("\n(bget, bput, cc, dio, dirman, recp.exe)? (y/n) ");
          scanf ("\$", pch)<br>printf ("\n");
   if (*\text{pch} == 'y' || * \text{pch} == 'Y' || dist code )printf ("\nDo you need to recompile before copying to the back ends? (y/n) ");
         scanf ("%s", pch);
         printf ("\n'\n');
          if (*pch -- 'y' II *pch =- 'Y') {
               /* -------- recompile executable code
/* ----------------------------------------------------- *
              sprintf (pch, "../bin/make all");
printf ("EXECUTING: \sin^n, pch);
              system (pch);
          )
          /* - copy recompiled code to each back end / * -- - - - - - - - - - - - - -- - - - - - - - - - - - -
                                                                                      \star /
          sprintf (pch, ``);<br>for (i = 0; i < MAX BACK ENDS; i++)
               /* for each back end being used, stop 6 processes on it
                  which may still be running from last time
                                                                                       \star /
                    sprintf (pch, "rcp \ldots/BE/*.exe %s:%s", be names[i], BE path);
printf ("EXECUTING: $s\n", pch);
                   system (pch);
               }
               /* end if recompile or recopy BE processes
                                                                                      \star/
    \mathbf{F}/* to ------ change the current version -v option must be used */ / * -- - - - - - - - - -- - - - - - - - - - -- - - - - - - - - -
     if (new_ver)
         change_version (&n BackEnds, current BackEnds,
     current_version, BE_path, CNTRL_path, pwd);
     show_configuration (n_BackEnds, current_BackEnds, current_version);
     /* ----------- ask to reconfigure if -c not used
     if (new config -- FALSE) f
         printf ("\n WARNING: All data will be lost if you reconfigure\n");
         printf ("\n Do you wish to reconfigure the Back Ends? (y/n) ");
     scanf ("\s", pch);<br>printf ("\n");<br>)
    if (*\text{pch} = - \ y' + | * \text{pch} = - \ Y' + | \text{new config})\left\{ \right.if (reconfigure (&n_BackEnds, current_BackEnds) == ERROR)
              return (ERROR);
     \mathbf{I}
```

```
else /* --------- do not want to reconfigure back ends-
-1
     /* ----------- ask to use present database -------------- * /* ------------------------------------------------------ *
     /* ----------- display currently loaded database (pry) /* ------------------------------------------------------ *
     printf ("\n Do you wish to use current database? (y/n) ");
     scanf ("\s", pch)<br>printf ("\n");
     if (*pch == 'y' || *pch == 'Y')/* assumes that the user knows what database is loaded */
           /* could check for existing data on disks here
          printf ("Checking what database is on Back Ends is ");
          printf ("NOT IMPLEMENTED\nYou have to remember or use \text{pry}\n"); */
     }<br>else<br>{
          zero_backends (n_BackEnds, current_BackEnds);
     <sup>1</sup>
} /* end else of if (reconfigure?)
                                                                                          \star /
printf ("\n Do you wish to run the Multi Modal, Multi Lingual,\n");
printf ("\t\tMulti Backended Database System? (y/n)");<br>scanf ("%s", pch);
        (*<sub>ss</sub>", pch);printf (\sqrt[n]{n^n});
if (*pch == 'n' || *pch == 'N') {
return (NO_ERROR);
/* --------- verify current version in pwd --------------------- * /* ---------- explain what to do and ABORT if it is not *1
if (not_in_pwd (pwd, current_version))
     printf ("\nERROR: version name \"$s\" from .config.db", current_version); printf ("\n\tis not in current path: s\ln\ln, pwd);
     printf ("\tIf version name is not correct, restart with -v option\n");
     printf ("\tto correct version name.\n\n");
     printf ("\tIf version name is correct, then you are running main\n");<br>printf ("\tIf version name is correct, then you are running main\n")
     printf ("\tlf version name is correct, then you are runni<br>printf ("\tfrom the wrong directory. You must either\n")
     printf ("\t\trun main from /mdbs/%s/run or\n", current version);
     printf ("\t\trun main from /mdbs/*s/run of \n", current versite<br>printf ("\t\tchange begin / mdbs / start alias to cd to /mdbs/")
     printf ("\t\change begin") mabs ) sta<br>printf ("\s/run\n'n", current_version)
     printf ("\tWhen changing versions, remember to verify default_version");
     printf ("\twnen changing versions, remember to verify default vers<br>printf (" is \n\tcorrect in configure.h. If a change is made,\n")
     printf ("\trecompile main.c then copy main to /mdbs/");
     printf ("%s/run/main\n\n", current version);
     printf ("\tExiting configure program.\n");
     return (ERROR);
```
 $\mathbf{I}$ 

```
/* ----------verify current version matches default version ---
     /* -----------explain what To do and ABORT if no match-----------*
    if (strncmp (default version, current version, strlen (current version)))
     \mathbf{f}printf ("\nERROR:");
         printf ("\tdefault -version \"%s\" does not match \n", default-version);
         printf ("\tcurrent_version \"%s\"\n", current_version);
         printf ("\tlf current version is correct, \n");
         printf ("\t\tGo to /mdbs/%s/bin directory\n", current_version);
         printf ("\t\tIn configure.h correct default version \sqrt{n}");
         printf ("\t\tcompile main.c by typing 'make~main'\n");
         printf ("\t\tmakefile will automatically copy main to run/main\n\n");
         printf ("\tIf current version is not correct, restart with -v option\n");
         printf ("\tto correct version name.\n\n");
         printf ("\tExiting configure program. \n");
         return (ERROR);
    \mathbf{F}/*------------- kill all lingering processes-------------------- ---------------------------------------------------------- *
    for (i = 0; i < n BackEnds; i++)/* for each back end being used, stop 6 processes on it
             which may be still running from last time */
              sprintf (pch, "stop.%s >>$! trace", current_BackEnds[i]);
              system (pch);
         <sup>1</sup>
    1* ensure the 6 processes are stopped on the controller
                                                                             \star /
    sprintf (pch, "stop.%s >>$! trace", controller);
    system (pch);
     /* ------------start 5 controller processes----------------- ------------------------------------------------------- *
printf ("EXECUTING: start.cntrl\n", pch);
         system ("start.cntrl");
     /* NOT IMPLEMENTED: check all 5 processes running *
     /* ------------start all back end processes on each back end * 1* ~execute: "Irsh %s -n /u/mdbs/be.greg/run.be" * /*--------------------------------------------------------*
    for (i = 0; i < n BackEnds; i++)
     { sprintf (pch, "rsh %s -n %srun.be &", current BackEnds[iJ, BE~path);
printf ("EXECUTING: %s\n", pch);
         system (pch);
    \mathbf{E}/* NOT IMPLEMENTED: check all processes running on each back end *
     /* ------ start user interface on (this machine, the) controller */<br>/* execute: ti.exe 'n BackEnds' */
     1* execute: ti.exe InBackEnds' /*---------------------------------------------------------- *
     3printf (pch, "%s%s %d", CNTRL~path, CNTRL~process [0], nBackEnds);
printf ("EXECUTING: %s\n", pch);
    system (pch);
    return (NOERROR);
   \frac{1}{\pi} end main() \pi/
1* eof: main.c *
```
# **APPENDIX** F. **MISCELLANEOUS FACTS ABOUT USING** MDBS

A substantial portion of this appendix was based on the README file written by John Locke, systems programmer at the Naval Postgraduate School.

### A. HOW TO START-UP THE SYSTEM AFTER **THE** POWER **GOES** OFF.

### **1. Fordbl-db9**

Turn on monitors (for all systems) Turn on db8 (use switch above tape drive)

wait about 10 seconds push left of 4 red horizontal buttons (1' from floor)

At monitor type  $@ < C R$ 

**@** <CR> (<CR> means carriage return)

you should not get prompted for the date since an internal battery exists

For each Back end Unit:

Turn on power switch centered on the front top of the machine)

wait

Push START button in vertical column of brcwn buttons)

wait for green light Push left of 4 red horizontal buttons (1' from floor)

At monitor type  $@ < C$ R

when prompted for date (you only get 30 seconds, or the shut-down time becomes the current time)

enter date in format: YYMMDDHHMM

These instructions are short (and cryptic) since most people do not use them, and the typical person does not want to read long instructions.

## 2. For Sun4 Workstations

Turn on power. If automatic reboot does not start, hold down the STOP (or **F1)** button then push the A button. At the **'>'** prompt, enter 'b' for boot. If the system does not reboot, then seek help from a systems programmer.

#### B. **SOURCE** DIRECTORY **LOCATION**

This source distribution is in directory /u/mdbs/greg on host db8. The greg version is an improvement on source from directory /u/mdbs/7 on host db4. Version 7 is protected by having root as the owner. To work on the system it is STRONGLY recommended to make a copy of the whole distribution or at least the *file* or files which you modify BEFORE making any changes. For example, to copy the source into a directory named "new" execute this command (which will work across the network):

> rcp -r db8:/u/mdbs/greg new

The rest of these instructions will assume the "new" is the new source. You will want to use a more distinctive name, like your own. Expect the copying to take about 3 minutes.

#### C. **COMPILING**

To compile or recomp: all or part of MDBS, change directory to the bin directory of the version you need compiled. Then type "make all" to compile any code which might have been modified<sup>1</sup>. This includes any utility programs stored in any subdirectory which has corresponding lines in a makefile to compile them. Other options for the main makefile include auto, clean, and dist.

make auto will compile only the system-generation program (aka configure.h and main.c).

make clean will remove all .o files

make dist will compress all files into /u/mdbs/dist.tar and store that file to tape "7fhen you type make all, a file with shell commands, makeall, is executed. This file calls the mk file in directories corresponding to each of the 12 processes. Ensure all

<sup>1.</sup> It is possible that a modified file will not cause the makefile to recompile the associated process. This may be caused by a missing or incorrect dependency in the corresponding makefile. You should check the nake file and correct the dependency (or force recompililatior by deleting the object file for the affected file and some or all of the object and executable files compiled from that file). Then make the affected file.

controller processes are not running by using the automatic system start up program or by using the stop.db8 file to kill them.

A successful compilation should look something like:

> cd bin > make all Making the Configure Program Making IIG... Making CPCL... Making PP... Making REQP... Making TI... Making CC... Making DIO... Making DM... Making BPCL... Making RECP... Controller Processes... -rwxrwxr-x 1 mdbs 75398 May 21 15:18 ../CNTRL/cge  $-$ rwxrwxr-x 1 mdbs 75398 May 21 15:18 ../CNTRL/cpu  $-$ rwxrwxr-x 1 mdbs 56657 May 21 15:17 ../CNTRL/iig  $-$ rwxrwxr-x 1 mdbs 56947 May 21 15:20 ../CNTRL/pp -rwxrwxr-x 1 mdbs 92551 May 21 15:23 ../CNTRL/req -rwxrwxr-x 1 mdbs 116578 May 21 15:26 ../CNTRL/t Backend Processes...<br>-rwxrwxr-x 1 mdbs -rwxrwxr-x 1 mdbs 75414 May 21 15:36 ../BE/bget<br>-rwxrwxr-x 1 mdbs 75414 May 21 15:36 ../BE/bput -rwxrwxr-x 1 mdbs 75414 May 21 15:36 ../BE/bput<br>-rwxrwxr-x 1 mdbs 67607 May 21 15:29 ../BE/cc<br>-rwxrwxr-x 1 mdbs 93213 May 21 15:34 ../BE/dirm 67607 May 21 15:29 ../BE/cc -rwxrwxr-x 1 mdbs 46655 May 21 15:30 .. /BE/dio -rwxrwxr-x 1 mdbs 93213 May 21 15:34 .. /BE/dirman -rwxrwxr-x 1 mdbs 108419 May 21 15:39 ../BE/recp

The output from the several make files are put in either err (on cs4322 VerE.6) or make\_result (on mdbs version 7 and later) files corresponding to the mk file. The make\_result files can be viewed by typing:

> cd /u/mdbs/new  $>$  more \*/\*/make result

REMEMBER to copy the back end processes to the back ends each time you recompile since the back end executables are stored on the controller and are not copied to each back end automatically. The automatic system startup program will do the copying for you (see Appendix B, paragraph C). This copying should be done each recompilation since any modification to an include file could affect inter-process communications. A successful make will change the date and time of the processes whose code was modified.

#### **D. COMPILING AN INDIVIDUAL PROCESS**

To compile an individual process, change directory to the source for that process and execute the script "mk". "Mk" will change into the "Object" directory, run the makefile and, if successful, will compile the updated process and place it in the CNTRL or BE directory as appropriate. The results of the make will be written to the file "make result" in the process source directory. It *should always be read after compiling to see what actually happened.* In the event of an unsuccessful compile, it will contain the error message.

## E. DEBUGGING AND FLAGS

Most source files have a line near the top to include the file "flags.def":

#include "flags.def'

This causes the preprocessor to replace the #include line with the contents of "flags.def'. An abbreviated version of "flags.def':

*/\** #define EnExFlag #define msg-prjflag *\*/*

Normally, the #define lines in "flags.def' will be bracketed with the C comment delimiters. There is one important exception, #define LangIF\_Flag, which must not be commented out. If  $LangIF_Flag$  is not defined, then you will be unable to use any language other than the attribute based data language. A comment has the effect of turning off the flag(s). To turn one on, it is necessary to edit "flags.def' and move the selected flags outside of the comment delimiters. This will not force a recompile of the entire process because "flags.def' is not listed as a dependency for the source files in the makefile. We don't always want every process compiled with flags turned on. It can create a great deal of debugging output, and we may have isolated the problem area of the code by then. So after editing "flags.def', the next step is to remove the object files for the modules we want flags turned on for. These files, ending with **.o,** match the names of the .c files and are to be found in the "Object" directory below the process source. After removing the relevant .o files, build the process with "mk".

So what does turning on a flag do? Say I edited "flags.def" to be:

```
#defime EnExFlag
/*
#define msg_pr_flag */
```
The preprocessor variable EnExFlag is now defined to a logical true. The preprocessor will act conditionally upon encountering structures like this:

```
#ifdef EnExFlag
   printf("Enter func_x\n");
   fflush(stdout);
#endif
```
If EnExFlag is true, the code between the #ifdef and #endif lines will be included in the compiled object. The EnExFlag, it so happens, is used to show when the entrance and exit to functions occurs in the flow of execution. Other flags have different purposes--these are documented in "flags.def'.

To turn off flags requires a simple reversal of the procedure. Place the #define lines back between the comment delimiters in "flags.def', remove the object files that have flags turned on, and recompile the process.

REMEMBER that there are multiple copies of some include files, particularly flags.def. If you make a change to one, you may or may not want to change the other copies of the files depending on what stage of programming or debugging you are in.

### F. THE HIGHER LEVEL **LANGUAGE INTERFACES**

In version 7, the make files are set up to compile the test interface (TI) without the four higher level language interfaces, since not everyone works with them and to debug the controller-back end communications. To include this code these two steps must be followed:

1. Edit flags.def in TI to define the LangIF\_Flag. See the above section on debugging flags.

2. Edit TI/makefile and uncomment the LIBS definition and the line with

"cd ../LanglF'. Both are marked with comments.

3. "Make all" in Version/bin as described above.

To turn off the higher level language interfaces. reverse the above steps in the same order listed.

## **G. CHECKING** THE HARDWARE **CONFIGURATION**

The system is typically run on a controller (usually db8) and at least one back end. The controller requires no special hardware, but is named in the file COMMON/pcl.def. Change this file to use a controller other than db8. Unlike db8, each back end must have two disk drives to be used as the meta and data disks, /dev/sd lc and /dev/sm0c, respectively. Not all the ISI's have both disks in working order. To determine if the disks are available, perform a simple read operation on each, for example:

> head /dev/sdlc

The prompt should return quickly. If the following message prints, the disk is not available and the machine cannot be used as a back end:

> head /dev/smOc /dev/sm0c: No such device or address

If this message appears, the ownership of the disk file must be changed by a staff member:

> head /dev/sdlc /dev/sdlc: Permission denied

at the time of this writing, the status of equipment is:

db1 Pt. Mugu<br>db2 SUPSHIP SUPSHIP San Francisco db3 back end, working<br>db4 back end, working back end, working db5 no meta disk db6 no data disk db7 back end, working db8 controller, working db9 no data disk

### H. THE **DEVELOPMENT CYCLE**

This is to give the big picture of working on the MDBS code. There are a few steps to the development cycle. Apart from the actual coding, all are easy but it is easy to forget a step and then be confused by the results of a run. The following will provide a checklist of steps to follow. It assumes that the initial set-up has already been done and the system has been successfully run.

- 1. Edit code
- 2. Compile process with individual process"mk" or entire system "make all"
- 3. Check trace files for debugging output
- 4. If any include file or back end code was modifed, copy the new back end process(es) to the directory on each back end corresponding to the version name (e.g. be.greg). This can be done by the system-generation software (Appendix B, section  $\tilde{C}$ ).
- 5. Run the system (as described in Appendix B, section A).

## L **RUNNING** THE SYSTEM

To start the system, see Appendix B. Once the user-interface process is running, the system might appear to be up, though some processes have died. This will usually be due to changes you have made to the code not working. For example, to check the process table on a back end:

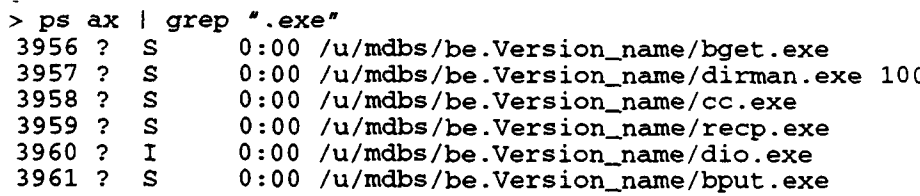

The output shows the six back end processes running. The run scripts are set to channel their output, if any, to files with the name "proc\_name.tr", where proc\_name is the name of the process. If a process is compiled to produce debugging data, the data will be output to that file. (ti.exe, the "test" user interface, is an exception--it outputs to the screen. To save TI output, execute "script" before starting the program.)

Note that the distribution assumes use of only one back end. The number of back ends is given to ti as an argument when called by the system-generation program.

### **J.** UTILITY PROGRAMS

Several utility programs have been written for mdbs. The executable file for each is

usually kept in the bin directory of the version. Location of source is noted for binaries.

constants - prints out meta table sizes (source in DM)

- cpcount copies a file for a given number of bytes; used to copy meta and data disks to other back ends (source in DIO)
- cpydisks shell script that uses cpcount; WARNING: Do not run this program from the controller<br>disp - dynamic
- disp dynamic meta table disp (source in DM)<br>gdb generate test database of arbitrary size fr
- generate test database of arbitrary size from template file (source in CNTRL/  $TI/$ ). usage: gdb D.t  $D[.r]$
- makeall script to make every process (called by bin/makefile)
- rectag prints out formatted data from data disk (source in DIO)
- zero writes all O's to a file; used to blank meta and data disks (source in DIO)

# **APPENDIX G. SELECTED MDBS FILE LISTINGS**

# **A. CONTROLLER**

 $\sim 10^7$ 

The following files are kept in the 'run' directory for each version.

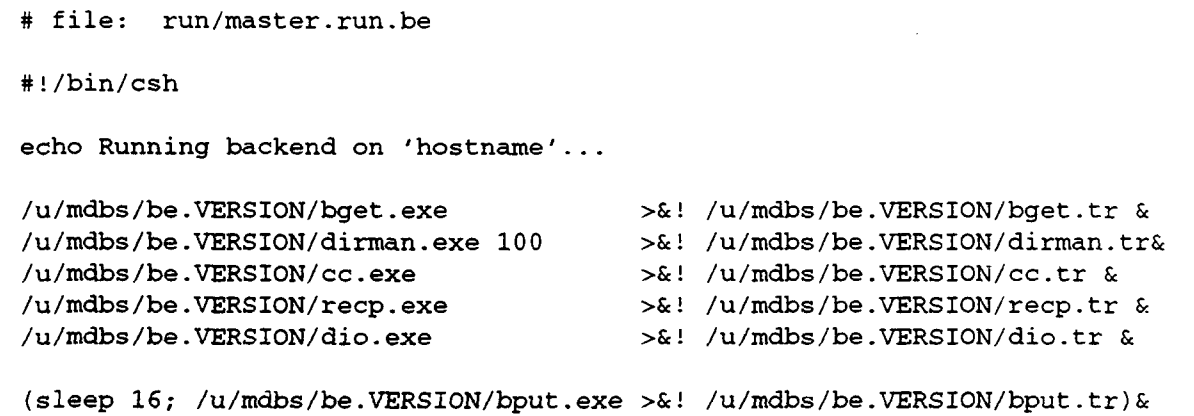

master.run.be

**#** file: run/stop.db4

**#** echo stopping processes on isiv4 rsh db4 /u/mdbs/bin/stop.cmd

**stop.db4**

```
# file: run/stop.db8
echo stopping processes on 'hostname', the controller
ps -x I awk -f .exe.awk >! list2.stop
# file .exe.awk contains: /*exe/ (print $1)
set noclob
set a='cat list2.stop'
if ($#a) then
    echo killing $a
    kill $a
else
    echo no processes to kill on 'hostname'
endif
rm list2.stop
```
#### **stop.db8**

```
# file: run/zero.db8
# this is only for the controller
#!/bin/csh
echo Removing CINBT and IIG AT tables on controller, 'hostname'...
rm -f /u/mdbs/UserFiles/*.cinbt
rm -f /u/mdbs/UserFiles/*.iig.at
rm -f /u/mdbs/UserFiles/.R*
rm -f /u/mdbs/.*.pid
rm -f /u/mdbs/greg/run/trace/*.tr
# removing ? from Sockets: copied from cs4322 acct
rm -f /u/mdbs/Sockets/G_PCLB
rm -f /u/mdbs/Sockets/G_PCLC
# there is no backend meta disk on db8
# there is no backend disk on db8
```
#### **zero.db8**

```
# file: /greg/run/start.cntrl.screen.trace
# THIS FILE WRITES ALL DEBUGGING STATEMENTS TO THE SCREEN
#!/bin/csh
echo starting 5 of 6 controller processes on 'hostname'...
.. /CNTRL/cget.exe &
.. /CNTRL/cput.exe &
.. /CNTRL/pp.exe &
.. /CNTRL/iig.exe &
.. /CNTRL/reqp.exe &
# to be executed when called by program which called this shell script
# output goes to screen
# .. /CNTRL/ti.exe n
```
#### start.cntrl

```
# file: /greg/run/start.cntrl
# NORMAL METHOD is to put debugging comments into .tr files
#!/bin/csh
echo starting 5 of 6 controller processes on 'hostname'...
.. /CNTRL/cget.exe >&! trace/cget.tr &
.. /CNTRL/cput.exe >&! trace/cput.tr &
../CNTRL/pp.exe >&! trace/pp.tr &
.. /CNTRL/iig.exe >&! trace/iig.tr &
.. /CNTRL/reqp.exe >&! trace/reqp.tr &
# to be executed when called by program which called this shell script
# output goes to screen
# .. /CNTRL/ti.exe n
```
#### start.cntrl

### Two **files** modified for Sun **csh**

```
# file: run/stop.dbll
# modified 930427 for compatability with Sun system.
echo stopping processes on 'hostname', the controller
# !/bin/csh
ps -x I awk -f .exe.awk > list2.stop
# file .exe.awk contains: /\.exe/ (print $1)
set noclob
foreach a ('cat list2.stop')
echo killing $a
    kill $a
end
rm list2.stop
```
#### stop.dbll

```
# file: /greg/run/start.cntrl
# modified 930512 for compatability with Sun.
#!/bin/csh
rm trace/*.tr
echo starting 5 of 6 controller processes on 'hostname'...
.. /CNTRL/cget.exe > trace/cget.tr &
.. /CNTRL/cput.exe > trace/cput.tr &
.. /CNTRL/pp.exe > trace/pp.tr &
.. /CNTRL/iig.ex• > trace/iig.tr &
.. /CNTRL/reqp.exe > trace/reqp.tr &
# to be executed when called by program which called this shell script
# output goes to screen
# .. /CNTRL/ti.exe n
```
#### start.cntrl

### B. BACK **ENDS**

The following file is stored on each back end in the 'bin' directory.

```
# file: binstop.cmd
e,.ho stopping processes on back end 'hostname'
ps -x I awk -f bin/exe.awk >! list2.stop
# file exe.awk contains: /*exe/ (print $1)
set noclob
set a='cat list2.stop'
if ($#a != 0) then
    echo killing $a
    kill $a
    # for some reason, this won't work on last line >$! stop.trace
else
    echo no processes to kill on 'hostnane'
endif
rm list2.stop
```
#### stop.cmd

The following file is stored on each back end in the 'be.VERSION' directory.

```
#!/bin/csh
echo Running backend on 'hostname'...
/u/mdbs/be.greg/bget.exe >&! /u/mdbs/be.greg/bget.tr &
/u/mdbs/be.greg/dirman.exe 100>&! /u/mdbs/be.greg/dirman.tr&
/u/mdbs/be.greg/cc.exe >&! /u/mdbs/be.greg/cc.tr &
/u/mdbs/be.greg/recp.exe >&! /u/mdbs/be.greg/recp.tr &
/u/mdbs/be.greg/dio.exe >&! /u/mdbs/be.greg/dio.tr &
(sleep 16; /u/mdbs/be.greg/bput.exe >&! /u/mdbs/be.greg/bput.tr) &
```

```
run.be
```
## **LIST** OF **REFERENCES**

- Banerjee, Jayanta, David K. Hsiao, and Krishnamurthi Kannan, "DBC--A Database Computer for Very Large Databases," IEEE Transactions on Computers, vol C-28, no 6, June 1979, pp. 414-429.
- Bourgeois, Paul A., "The Instrumentation of the Multimodel and Multilingual User Interface," M. S. Thesis. Naval Postgraduate School, Monterey, California, March, 1993.
- Chung, Chin-Wan, "DATAPLEX: An Access to Heterogeneous Distributed Databases," Communications of the ACM, vol **33,** no **1,** January 1990, pp. 70-80.
- De Witt, David J. "DIRECT--A Multiprocessor Organization for Supporting Relational Database Management Systems," IEEE Transactions on Computer, vol C-28, No. 6, June 1979, pp 395406.
- Elmasri, Ramez and Shamkant B. Navathe. Fundamentals of Database Systems. New York. The Benjamin/ Cummings Publishing Company, Inc., 1989.
- Hammond, Greg Alan, "The Instrumentation of a Parallel, Distributed Database Operation, Retrieve-Common, for Merging two large sets of records," M. S. Thesis, Naval Postgraduate School, Monterey, California, June 1992. (H17526)
- Hennessy, John L. and David A Patterson. Computer Architecture A Quantitative Approach. San Mateo, California. Morgan Kaufmann Publishers, Inc., 1990.
- Hsiao, David K., "A Parallel, Scalable, Microprocessor-Based Database Computer for Performance Gains and Capacity Growth," IEEE Micro, December 1991, pp. 44-60.
- Hsiao, David K., "Federated Databases and Systems: Part I A Tutorial on Their Data Sharing," Very Large Database (VLDB) Journal, vol 1, no 1, 1992, pp. 127-179.
- Hsiao, David K., "Federated Databases and Systems: Part II A Tutorial on Their Resource Consolidation," Very Large Database (VLDB) Journal, vol 1, no 2, 1992, pp. 285-310.
- .Hsiao, David K. and Magdi N. Kamel, "Heterogeneous Databases: Proliferations, Issues, and Solutions," IEEE Transactions of Knowledge and Data Engineering, vol 1, no 1, March 1989, pp. 45-62.
- Quantock, David E., "The Real-Time Roil-Back and Recovery of Transactions in Databae Systems," M. S. Thesis, Naval Postgraduate School, Monterey, California, June, 1989.
- Schuster, Stewart A. et.al. "RAP.2--An Associative Processor for Databases and Its Applications," IEEE Transactions on Computers, Vol C-28, No 6, June 1979, pp. 446-458.
- Sheehan, William A., "The Design of a DL/I-to-Network Interface for the Multi-Model, Multi-Lingual, Multi-Backend Database System," M. S. Thesis, Naval Postgraduate School, Monterey, California, December 1989.
- Su, Stanley Y. W., Le Huu Nguyen, Ahmed Emam, and G. J. Lipovski, "The Architectural Features and Implementation Techniques of the Multicell CASSM," IEEE Transactions on Computers, vol C-28, no. 6, June 1979, pp. 430-445.

## **INITIAL DISTRIBUTION LIST**

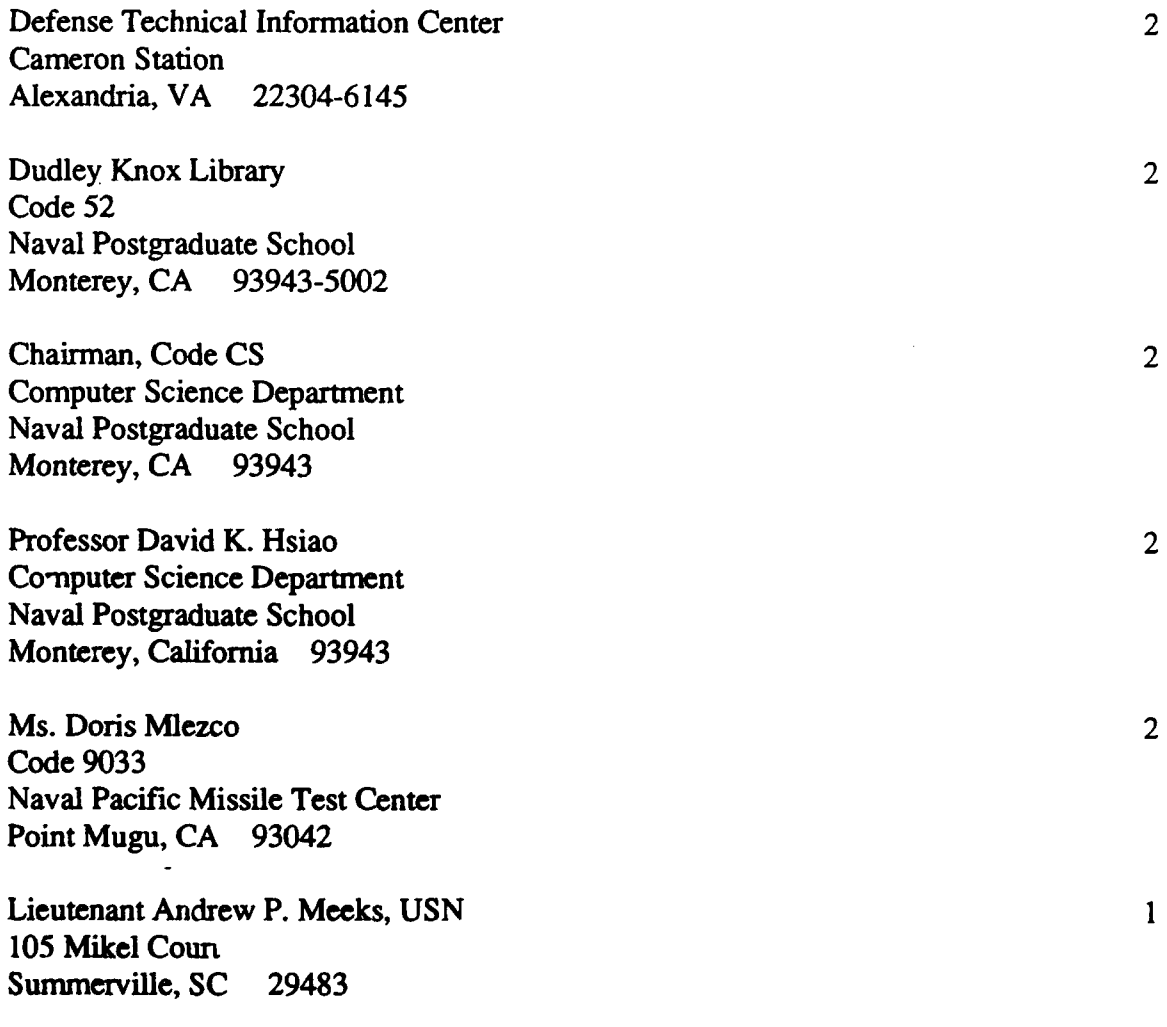

.<br>Satura anata kaominina mpikambana mpikambana amin'ny fivondronan-kaominin'i Amerika ao amin'ny fivondronan-kao